# A SOFTWARE PACKAGE TO ASSIST IN CONDUCTING ENERGY AUDITS IN MANUFACTURING PLANTS

[ A u d i t S o f t ]

the control of the control of

 $\cdot$ 

## CREATIVE COMPONENT

Submitted by

## KRIS SREEDHARAN

 $\sim$ 

Submitted to

DR. WAYNE C. TURNER Regents Professor Industrial Engineering and Management Oklahoma State University

Summer, 1992

### ABSTRACT

This report presents the development and User's Manual for Auditsoft, a software package to assist in conducting energy audits in manufacturing plants. The report starts with an introduction which describes the usefulness of a package like AuditSoft for the EADC (Energy Analysis and Diagnostic Center), and the salient features of AuditSoft.

The User's Manual of AuditSoft included in this report is elaborate and covers details of installation, program files, menus, sample sessions, formulas and methods of calculation used in the various ECO's (Energy Conservation Opportunities), and details on using AuditSoft for EADC audits.

The appendices include sample reports produced using Auditsoft and complete listing of all program files of AuditSoft.

The disk that accompanies this report contains all the program files required to install AuditSoft.

## CONTENTS

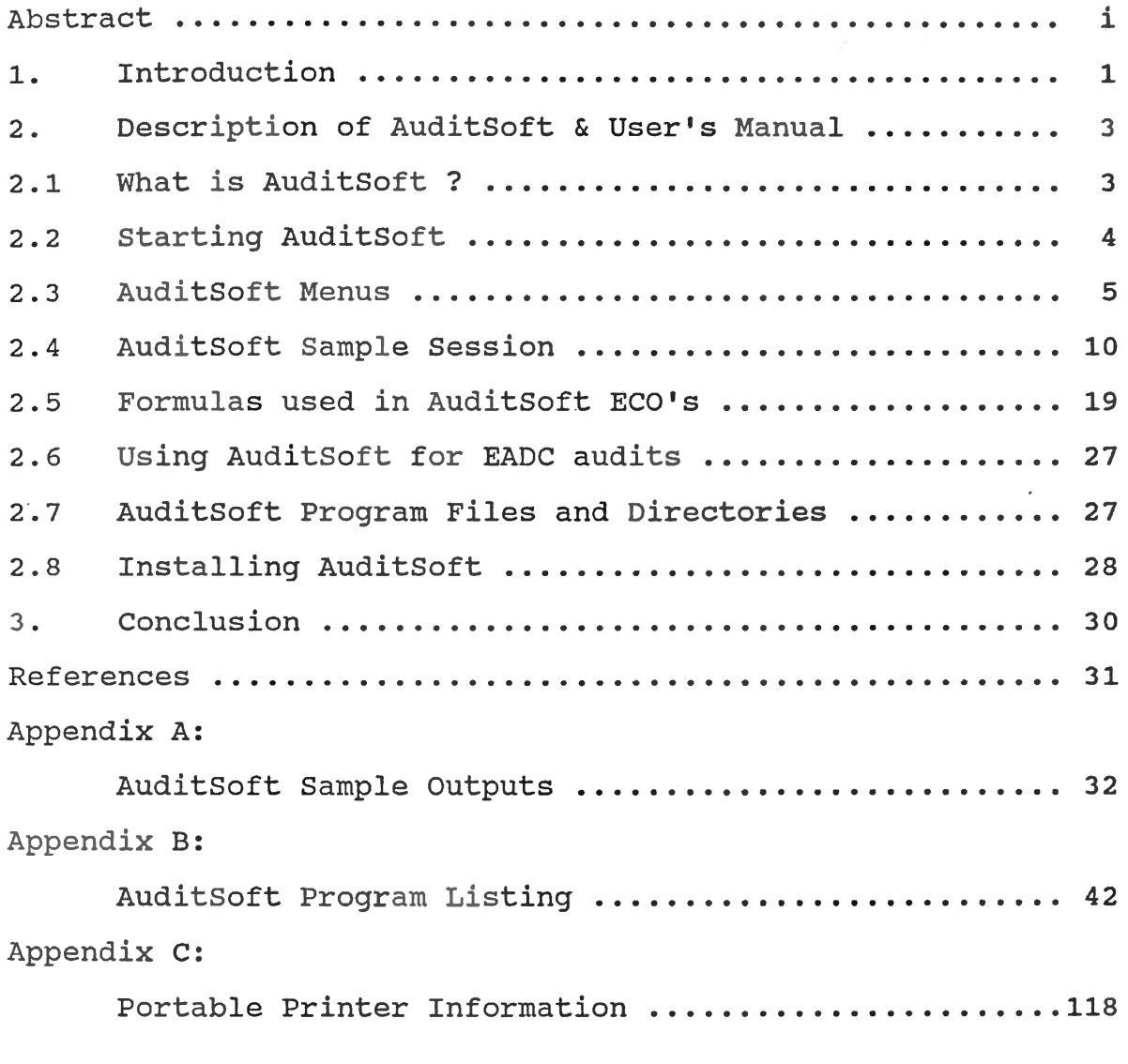

 $\label{eq:2.1} \frac{1}{\sqrt{2}}\int_{\mathbb{R}^3} \frac{1}{\sqrt{2}}\left(\frac{1}{\sqrt{2}}\right)^2\frac{1}{\sqrt{2}}\left(\frac{1}{\sqrt{2}}\right)^2\frac{1}{\sqrt{2}}\left(\frac{1}{\sqrt{2}}\right)^2\frac{1}{\sqrt{2}}\left(\frac{1}{\sqrt{2}}\right)^2.$ 

 $\label{eq:2.1} \frac{1}{\sqrt{2}}\int_{\mathbb{R}^3}\frac{1}{\sqrt{2}}\left(\frac{1}{\sqrt{2}}\right)^2\frac{1}{\sqrt{2}}\left(\frac{1}{\sqrt{2}}\right)^2\frac{1}{\sqrt{2}}\left(\frac{1}{\sqrt{2}}\right)^2.$ 

### 1. INTRODUCTION

The Energy Analysis and Diagnostic Center (EADC) of osu has been successfully conducting energy audits in manufacturing plants in an around Oklahoma for many years. As a Research Assistant for this program, I realized the need for a software package to automate many of the Energy Conservation Opportunities {ECO's) to assist in conducting the energy audits for the following important reasons:

- EADC plant energy audits are conducted within a day. Due to time constraints, it is virtually impossible to do initial feasibility calculations manually on site to check whether pursuing a particular energy conservation opportunity is worthwhile or not from economic standpoint.
- Many of the energy conservation opportunities are standardized. Time spent in manually calculating savings and payback for these opportunities can be saved and effectively utilized for exploring other energy conservation opportunities that are specific for the · particular plant.
- Data collection becomes more streamlined. Chances of missing data are minimized.
- With a portable Personal Computer, a portable printer, and appropriate software, the whole process of energy audit could be made more efficient.
- Most of the data required from catalogs and reference books could be stored in databases. Referring to these data

becomes easier.

- Filing of audit data becomes more streamlined. In most cases, excessive paper-work could be avoided.
- Results of most of the ECO's of the audit could be presented to the client immediately after the audit.
- Preparation of final audit report takes less time.

This report presents AuditSoft, a software package developed to assist in conducting energy audits in manufacturing plants. Even though AuditSoft ls tailored to follow EADC formats, it could also be used for general plant energy . audits.

## Auditsoft :

- Is totally menu-driven and user-friendly
- Incorporates ECO's in the areas of Lighting, Boilers, Compressors, and Electric Motors.
- Has provision to produce output text files that are compatible with word-processors so that the outputs could be directly incorporated into audit reports.
- Has provisions to expand the software to include more areas later on.

This report includes complete description of AuditSoft, an exhaustive user's manual, sample outputs, program listing, and logistics of implementing AuditSoft.

### 2. USER'S MANUAL & DESCRIPTION OF SOFTWARE

### 2.1 What is AuditSoft ?

AuditSoft is a software to assist in conducting energy audits in manufacturing plants. AuditSoft is tailored to follow the EADC (Energy Analysis and Diagnostic Center) report formats but this software could also be used for general plant energy auditing. AuditSoft is very user-friendly and reports created using this software could be printed directly or stored in text-file format (ASCII} for further editing using word-processors. AuditSoft has built-in databases which prompt the user with default values for most of the choices, with the option for the user to change it. Auditsoft can produce printouts of Energy Conservation Opportunities (ECO's} at the audit site itself.

AuditSoft has been developed using Foxpro2, a powerful relational database management system, to run on IBM-PC compatible computers.

# 2.2 **startinq AuditSoft**

At the C:> prompt type:

AUDITSOFT <Press Enter>

This brings up a command window. Type:

DO AUDITSOFT <Press Enter>

This brings up AuditSoft logo. Press any key to continue.

For more detailed information on the AuditSoft files and directories, see the section "AuditSoft Program Files".

# 2.3 AuditSoft Menus

After the "DO AUOITSOFT" command, the following logo appears:

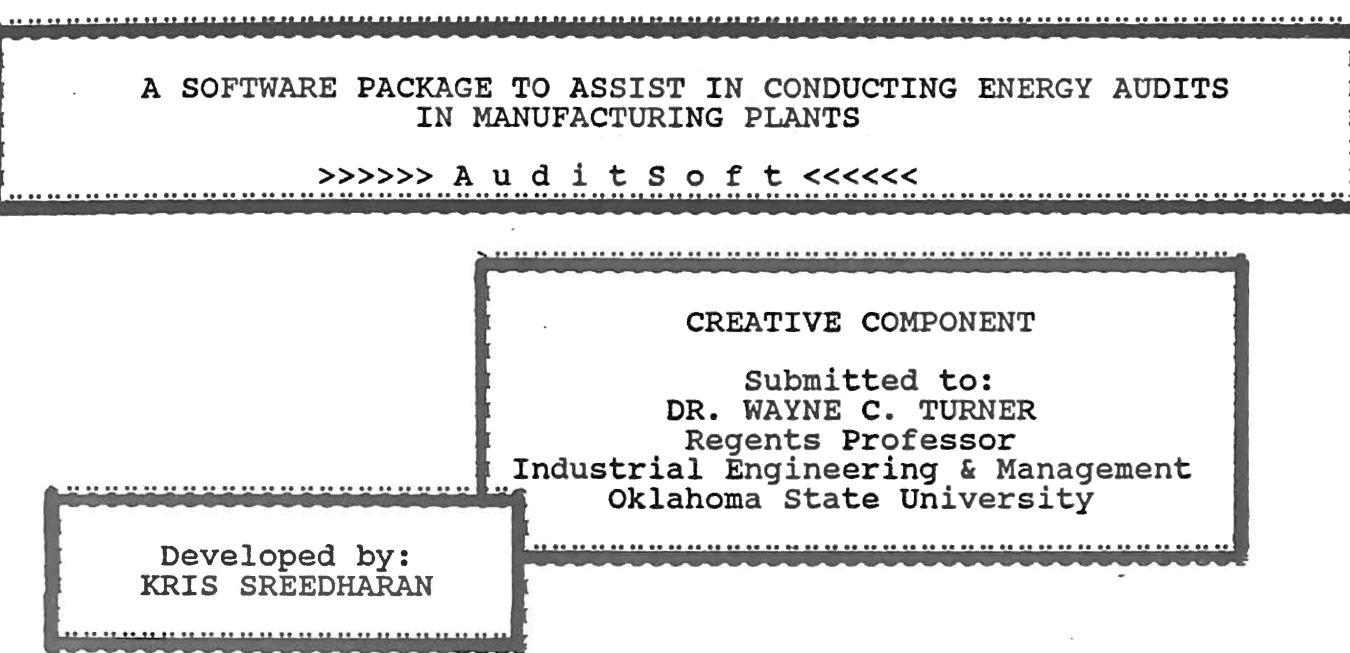

 $\sim 10^{-10}$ 

Press any key to continue ...

Press any key to continue and the following MAIN MENU appears:

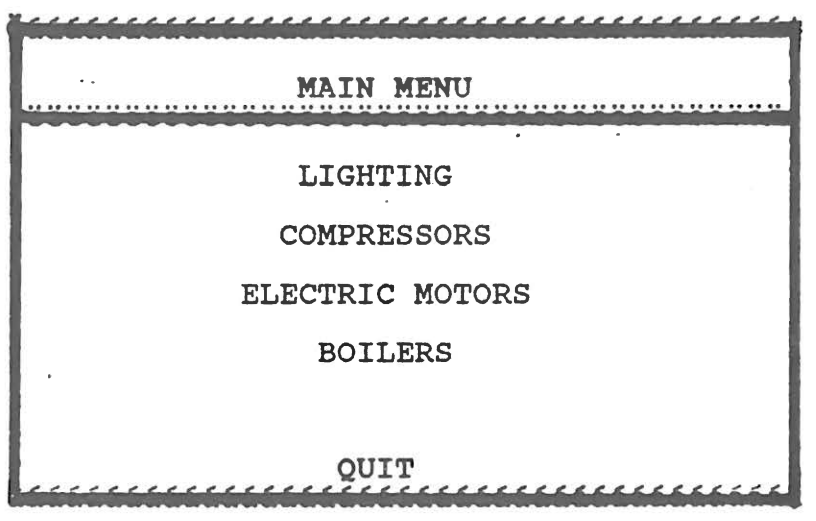

mentioned in the Main Menu. To choose any of the options, use the <UP ARROW> or <DOWN ARROW> keys. The current option will the highlighted. Press Return to choose the current option. If you want to quit to the previous command window, press <Esc>. {Pressing <Esc> in any menu screen will make the previous menu appear. ) Choosing "LIGHTING" option makes the following window

AuditSoft deals with the four areas of energy auditing

appear:

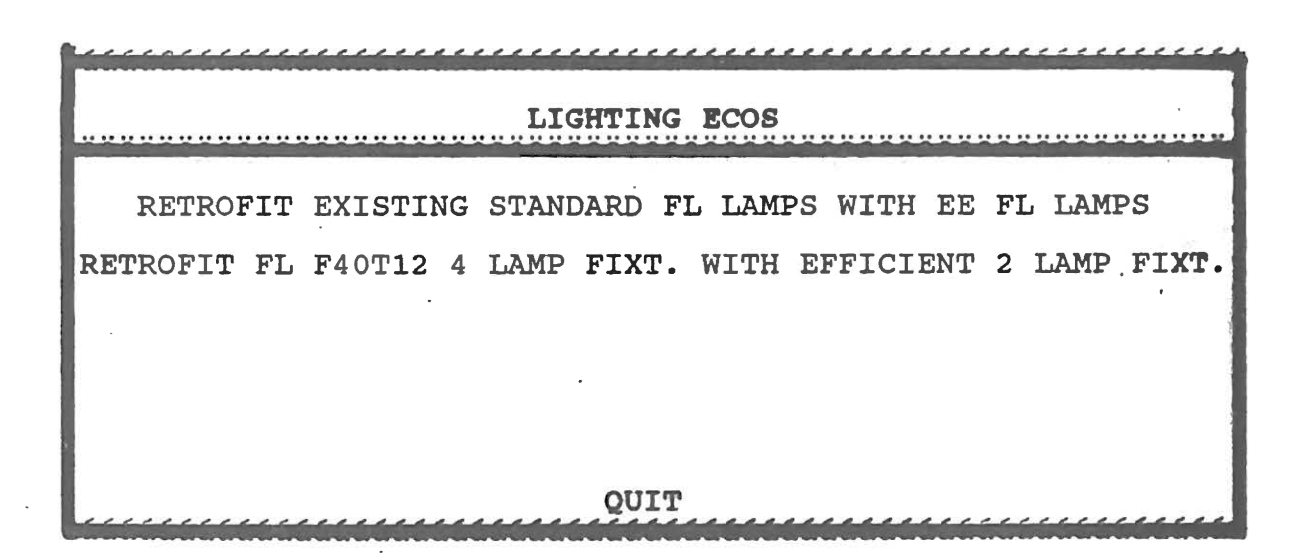

Choosing "COMPRESSORS" option makes the following window to appear:

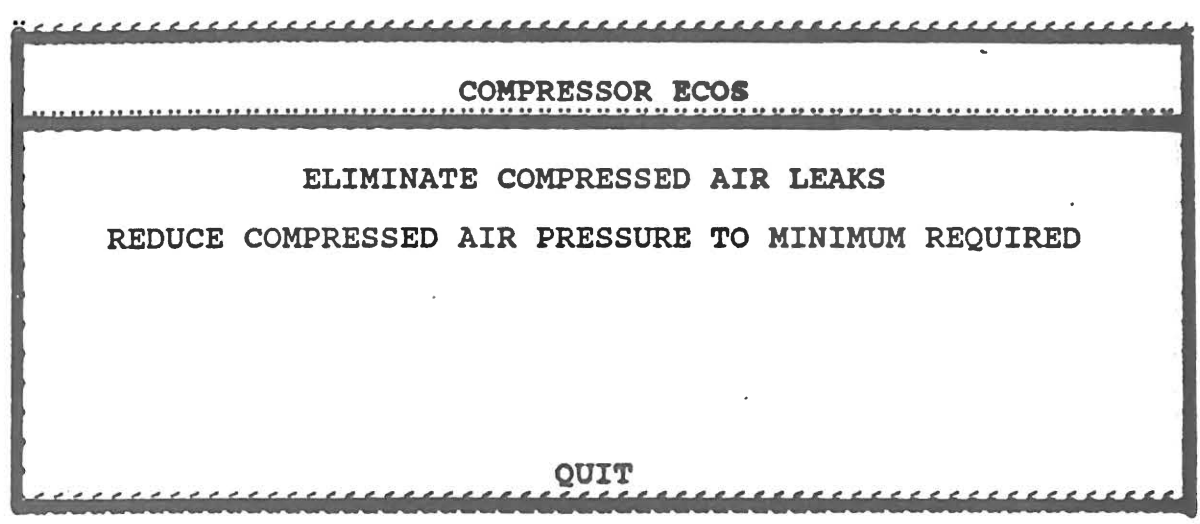

Choosing "ELECTRIC MOTORS" option makes the following window to appear:  $\mathcal{L}_{\rm{max}}$ 

 $\bar{z}$ 

 $\bar{\phantom{a}}$ 

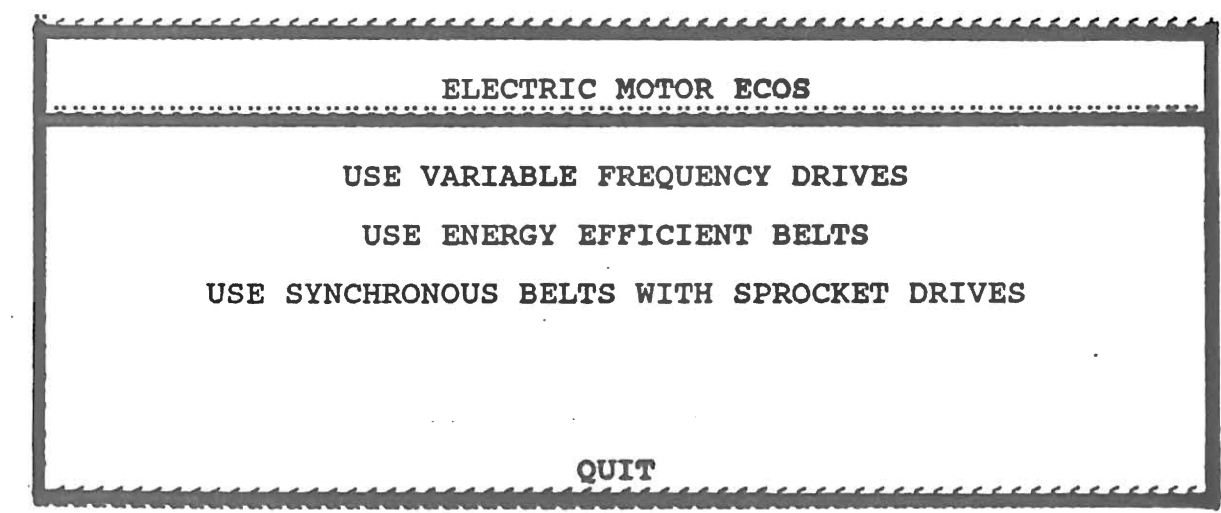

Choosing "BOILERS" option makes the following window to appear:

 $\ddot{z}$ **BOILER ECOS** REDUCE EXCESS BOILER COMBUSTION AIR <u>QUIT</u>

The following description is valid for the above-mentioned four menu screens - LIGHTING, COMPRESSORS, ELECTRIC MOTORS, and BOILERS:

To choose any of the options, use the <UP ARROW> or <DOWN ARROW> keys. The current option will the highlighted.

Press Return to choose the current option.

If you want to quit to the previous menu, press <Esc>. If you choose an option, the following window will appear:

OPEN A NEW FILE DISPLAY NAMES OF EXISTING FILES RETRIEVE AN EXISTING FILE PRINT A FILE

Choosing "OPEN A NEW FILE" will make the ECO data screen to appear.

Choosing "DISPLAY EXISTING FILES" will bring up a window which displays all the data files of the particular ECO, stored in the FILES directory.

Choosing "RETRIEVE AN EXISTING FILE" will bring up a window to enter the name of the file to be retrieved. Choosing "PRINT A FILE" will bring up a window which gives the user option to print the file to printer or to a text-file.

More information on entering data, saving a data file, retrieving an existing file, and printing files are explained in detail in the section "AuditSoft Sample Session".

# 2.4 Auditsott sample session

In this section a sample session on AuditSoft is presented. At c:> prompt type: auditsoft <Press return> In the command window type: do auditsoft AuditSoft logo appears. Press any key to continue. Main Menu appears. Choose "Lighting" option by moving the arrow keys. Press return.

The following window appears.

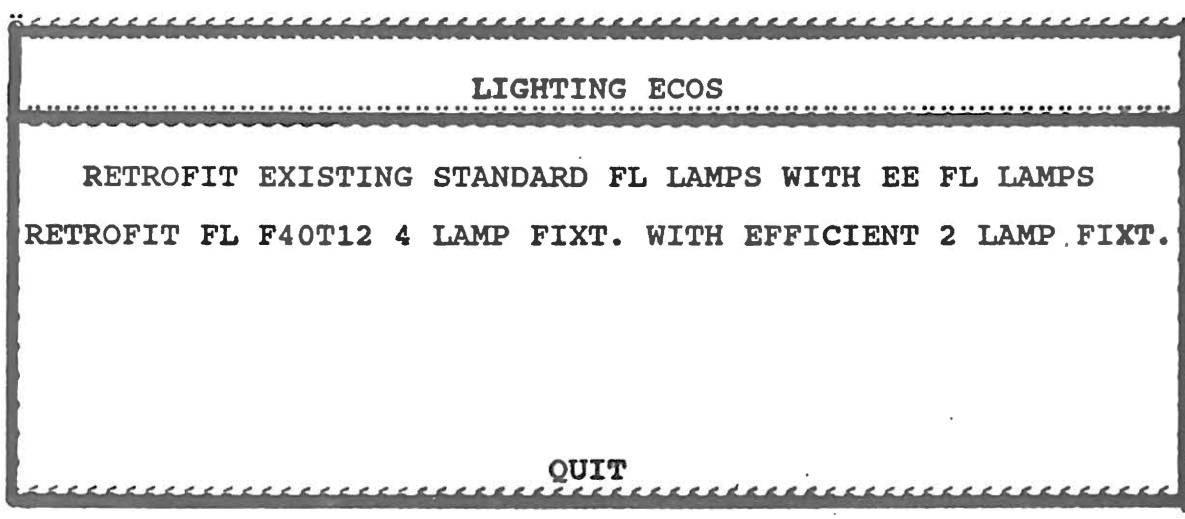

Choose "RETROFIT EXISTING STANDARD FL LAMPS WITH EE FL **LAMPS".** 

The following window appears.

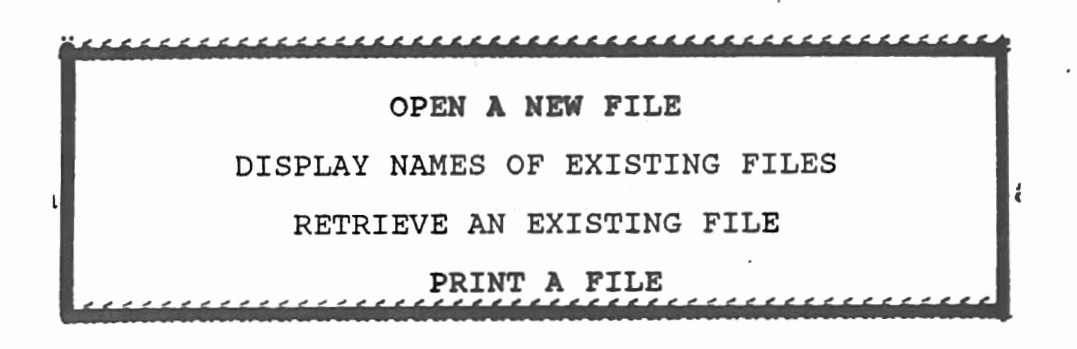

Choose "OPEN A NEW FILE" to enter fresh data. The following window appears.

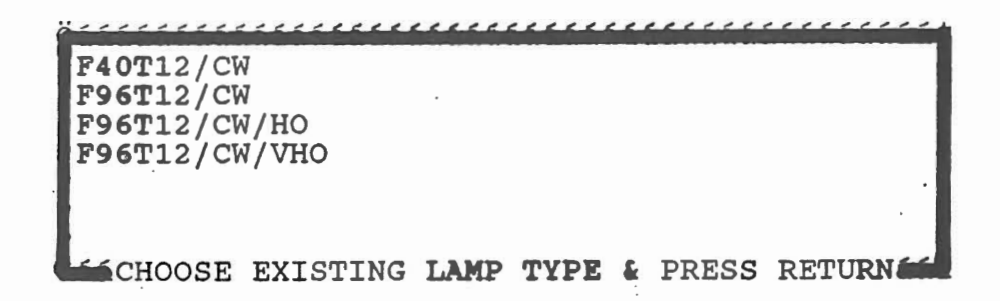

### choose "F96Tl2/CW/HO" and press return.

The following screen appears.

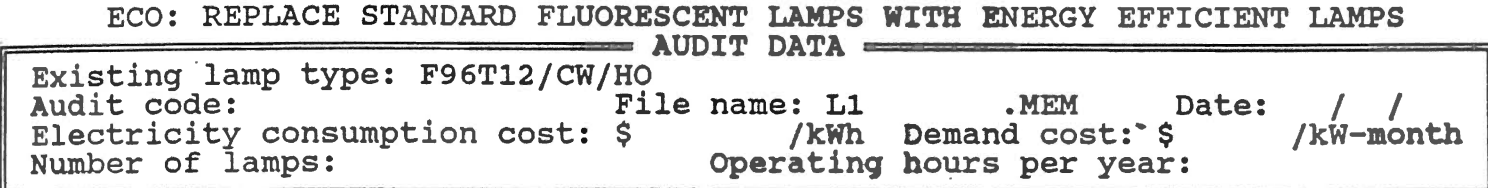

The user is prompted to enter data for Audit Code.

Type: Unit Parts

Next *is* the *File* name.

As you can see, after File name there is the default "L1" and ".MEM". "Ll" stands for "Lighting ECO #1" and 11 .MEM'' stands for "memory data file". This convention is used for all ECO's in AuditSoft. The second Lighting ECO will have the File name prefix as "L2", the first Boiler ECO will have the prefix as "Bl", and so on. All data files are stored with the extension ".MEM". This convention helps to distinguish and sort data files according to ECO's. For File name type in: unit So now this data file, if saved, will be saved in the name

"L1UNIT. MEM", where "L1" and ".MEM" are default.

Type in the following other data.

Date: 07/22/92

Electricity consumption cost: \$ 0.03431/kWh

Demand cost: \$5.3/kW-month

Number of lamps: 120

Operating hours per year: 5000

At this stage a blinking message appears the bottom of the screen: "ANY CORRECTIONS? (Y/N)".

Type in "Y" if you need to make any corrections to the data you have just entered.

Type in "N" to get the next window which is as follows.

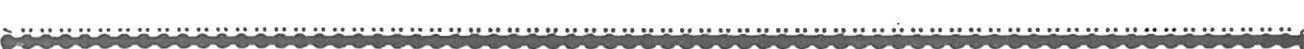

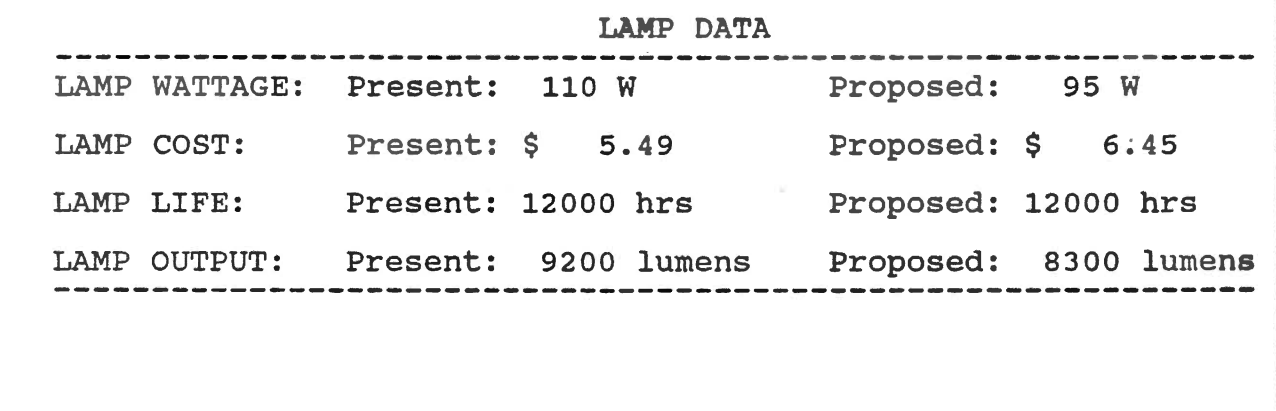

•• •• •• •• •• •• •• •• •• •• •• •• •• •• •• •• • • •• •• •• •• • • •• • ., t u •• •• •• • • • • •• • •• •• •• • .................. .. ........................... .

In the above window "LAMP DATA" from the built-in database of AuditSoft is displayed. The user has the option now to change any data according to his requirements. If any data is changed, the new data will be used in the calculations by AuditSoft.

Press "Esc" if you do not want change any data.

At this stage a blinking message appears the bottom of the

screen: "ANY CHANGES? (Y/N)".

Type in "Y" if you need to make any changes to the data.

Type in "N" to get the next window which is as follows.

ECO: REPLACE STANDARD FLUORESCENT LAMPS WITH ENERGY EFFICIENT LAMPS ............. Existing lamp type: F96T12/CW/HO<br>Audit code: Unit Parts Fi Audit code: Unit Parts · File name: L1 unit .MEM Date: 07/22/92<br>Electricity consumption cost: \$ 0.03431/kWh Demand cost: \$ 5.3 /kW-month Number of lamps: 120<br>Operating hours per year: 5000<br>Muscularization contract the conditions and contract the conditions Lamp wattage -> Present: 110 W<br>Lamp cost -> Present: \$ 5.49<br>Lamp life -> Present: 12000 hr: Lamp life -> Present: 12000 hrs<br>Lamp output -> Present: 9200 lume Proposed: Proposed: \$ Present: 9200 lumens -- Proposed: Energy savings: 9000 kWh/yr 30.71 MMBtu/yr 95 .W \$ 6.45 Proposed: 12000 hrs 8300 lumens Dollar savings: \$ 423 /yr<br>Implementation cost: \$ 115 Simple payback: 0.2 years (Incremental-replace as and when they fail) .............................. .. ............................................................................................................ ~········"

### SAVE FILE? (Y/M)

As you can see AuditSoft has done the calculations and has come up with the Energy Savings in kWh/yr and MMBtu/yr, Dollar savings, Implementation cost, and Simple Payback. At this stage a blinking message appears the bottom of the screen: "SAVE FILE?  $(Y/N)$ ".

Type in "Y" if you need to save the file.

If you type in "Y", all the data that you entered will be saved in the file "L1UNIT.MEM".

If a file by name "L1UNIT. MEM" already existed in the FILES

directory, AuditSoft comes up with the message that the file already exists and asks whether you want to overwrite it or not, to protect your data files.

After saving the file *we* are back in the following menu. At any stage if you want to go back to the previous menu press "Esc."

caution: Do not press "Esc" more than once at a time. This could abort the program and you might lose all the data that you have entered.

Now if you want to display the data files in the FILES directory choose "DISPLAY NAME OF EXISTING FILES" by moving the highlighting bar using the arrow keys and press return. The following window appears.

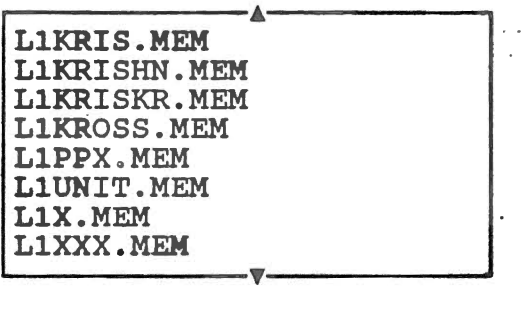

Use the arrow keys to move the highlighting bar to the bottom of the list of files.

As you can see, names of only the data files with the "L1" prefix are displayed. (If you had chosen the first ECO of the Boiler section, all the data files with the prefix "Bl" would have been displayed.)  $\sim 10$ Press return to exit this window. we are back to the previous window.

> OPEN A NEW FILE DISPLAY NAMES OF EXISTING FILES RETRIEVE AN EXISTING FILE PRINT ·A FILE

To retrieve an existing file choose "RETRIEVE AN EXISTING FILE" and press return.

The following window appears.

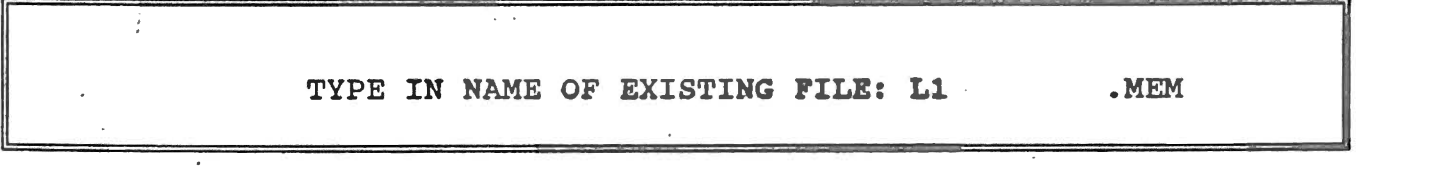

Type in name of file to be retrieved. If you enter the name of a file that does not exist AuditSoft comes up with the message that the file does not exist.

If you type in the name of a file that exists AuditSoft comes up with the Data screen with all the stored data. AuditSoft will let you make changes to the existing data if you want to. You could save the data again in the same file name or another file name.

To print a file choose the option "PRINT A FILE" and press return.

The following window appears.

# I TYPE IN NAME **OF FILE TO B&** PRINTED: L1 . MEM

Type in name of data file to be printed.

If you enter the name of a file that does not exist AuditSoft comes up with the message that the file does not exist. Choose "PRINT TO PRINTER" to print the report directly.

If the printer is not ready Auditsoft comes up with the message that the printer is not ready and prompt the user to try again.

Choose "PRINT TO filename.txt" to print the report to a text file of the name "L1\_\_\_\_\_.TXT".

This text file could be edited using Professional Write or any other Word processor to suit the user's requirements, later on.

 $\sim$ 

## 2.5 Formulas used in AuditSoft ECO's

(I). Lighting

```
ECO (Ll). Retrofit existing standard fluorescent lamps with 
    energy efficient fluorescent lamps
```
Demand savings (kw)

 $=$  (Number of lamps) (Watts saved) (1 kW/1000W) (Ballast. factor)

consumption savings (kWh/year)

= (Demand savings) (Operating hours per year)

Energy savings (MMBtu/year)

= (Consumption savings) (3412 Btu/kWh) (1 MMBtu/106Btu) Annual dollar savings (\$/yr)

= (Consumption savings) (Electricity charge) +

(Demand savings) (Demand cost) (12 months)

Implementation cost (\$)

<sup>=</sup>(Number of lamps) (Incremental cost)

Simple payback (years)

= (Implementation cost)/(Annual dollar savings)

ECO CL2). Retrofit fluorescent F40T12 4 lamp fixture with

efficient 2 lamp fixtures

Demand savings (kw)

<sup>=</sup>(Number of fixtures) [(Present fixture Watts- Proposed fixture watts)] /  $(1 \text{ kW}/1000 \text{ W})$ 

Consumption savings (kWh/year)

= (kW savings) (Operating hours)

Energy savings (MMBtujyear)

= (Consumption savings) (3412 Btu/kWh) (1 MMBtu/106Btu) Annual dollar savings (\$/yr)

= (Consumption savings) (Electricity charge) +

(Demand savings) (Demand cost) (12 months)

Implementation cost (\$)

 $=$  [(Lamp cost per lamp)(# of lamps per fixture) + (Reflector cost per fixture) + (Electronic ballast cost per fixture) + (Labor cost per fixture)] *(#of* fixtures) Simple payback (years)

= (Implementation cost)/(Annual dollar savings)

(II). Compressors

```
ECO (C1). Eliminate compressed air leaks 
Annual loss due to air leaks (kWh/yr)= ((\# of 1/8") leaks) (Annual fuel wastage in kWh/yr) + (# of
    1/16<sup>"</sup> leaks) (Annual fuel wastage in kWh/yr) + # of 1/32"
    leaks) {Annual fuel wastage in kWh/yr)]{Hours air is 
    supplied)/(8,760 hours/year) 
consumption savings {kWh/year) 
  = (Annual energy loss due to air leaks) (Estimated air leak 
    reduction) 
Energy savings (MMBtu/year)
  = (Consumption savings) (3412 Btu/kWh) (1 MMBtu/106Btu)
Annual dollar savings ($/yr) 
  =(Consumption savings) (Electricity charge) 
Maintenance cost ($) 
  = (Cost of repair) (Annual number of leaks) 
Net savings {$) 
  = (Annual dollar savings) - (Maintenance cost) 
Implementation cost ($) 
  = Nil 
Simple payback (years)
```
= Immediate

ECO (C2). Reduce compressed air pressure to minimum

Demand savings (kw)

<sup>=</sup>(Total air compressor horsepower) (Air compressor load) (Approximate decrease in BHP) (0.746 kW/Hp)

[Approximate decrease in BHP is obtained from a database based on the input data]  $\sim$ 

Consumption savings (kWh/year)

```
=(kW savings) (Operating hours)
```
Energy savings (MMBtu/year)

<sup>=</sup>(Consumption savings) (3412 Btu/kWh) (1 MMBtu/106Btu)

- Annual dollar savings (\$/yr)
	- <sup>=</sup>(Consumption savings) (Electricity charge) <sup>+</sup>

(Demand savings) (Demand cost) (12 months)

Implementation cost (\$)

 $=$  Nil

Simple payback (years)

<sup>=</sup>Immediate

## (III}. Electric Motor

## ECO (E1). Use variable frequency drives

- Power consumption when VFD is not installed (kWh/HP/yr) (constant volume air flow)
	- <sup>=</sup>(1/Typical motor efficiency) (.746 kWh/HP) (Operating hours) (Load factor)

Power consumption when VFD is installed (for each % rated RPM of motor) (kWh/HP/yr)

<sup>=</sup>(% rated RPM)3(.746 kW/HP)/(Estimated system efficiency

for this % rated RPM) (Hours/year for this % rated RPM) Total power consumption when VFD is installed (for each % rated RPM of motor)  $(kWh/HP/yr)$ 

<sup>=</sup>sum of all the power consumption values calculated for each % rated RPM

Consumption savings (kWh/year)

<sup>=</sup>(Power consumption when VFD is not installed - Total power consumption when VFD is installed ) (Total fan motor HP)

Energy savings (MMBtu/year)

<sup>=</sup>{Consumption savings) {3412 Btu/kWh) (1 MMBtu/106Btu) Annual dollar savings (\$/yr)

<sup>=</sup>{Consumption savings) (Electricity charge) Implementation cost (\$)

<sup>=</sup>(Total motor fan HP) (VFD cost per unit HP) Simple payback (years)

= (Implementation cost)/(Annual dollar savings)

ECO (E2), Use energy efficient belts

Demand savings (kw)

= *(#* of motors) (motor hp) (1/Motor efficiency) (Part load factor) (Percentage energy saved due to energy efficient belts) (.746 kW/HP)

consumption savings (kWh/year)

= (kW savings) (Operating hours)

Energy savings (MMBtu/year)

= (Consumption savings) (3412 Btu/kWh) (1 MMBtu/106Btu) Annual dollar savings (\$/yr)

= (Consumption savings) (Electricity charge) +

(Demand savings) (Demand cost) (12 months)

Implementation cost (\$)

= Nil (Replaced as and when they fail)

Simple payback (years)

= Immediate

ECO (E3). Use synchronous belts with sprocket drives Demand savings (kw)

= (# of motors) (motor hp) (1/Motor efficiency) {Part load factor) (Percentage energy saved due to energy efficient belts) (.746 kW/HP)

consumption savings (kWh/year)

 $\epsilon =$  (kW savings) (Operating hours)

Energy savings (MMBtu/year)

<sup>=</sup>(Consumption savings) (3412 Btu/kWh) (1 MMBtu/106Btu) Annual dollar savings (\$/yr)

<sup>=</sup>(Consumption savings) (Electricity charge) +

(Demand savings) {Demand cost) (12 months)

Implementation cost {\$)

<sup>=</sup>{Number of motors) {Implementation cost per motor) Simple payback (years)

<sup>=</sup>(Implementation cost)/(Annual dollar savings)

(IV). Boilers

```
ECO CB1). Reduce excess boiler combustion air
```
Natural gas savings (MCF/yr)

= (Boiler fuel consumption) (12 mo/yr) (Expected savings) (Expected savings is calculated by interpolating values obtained from a database based on input data]

Energy savings (MMBtu/yr)

= (Natural gas savings) (1 MMBtu/MCF)

Dollar savings (\$) = (Natural gas savings) (Cost of natural gas)

Implementation cost (\$)

<sup>=</sup>Nil (Replaced as and when they fail)

Simple payback (years)

= Immediate

## 2.6 using Auditsoft for EADC Audits

AuditSoft has been installed on the Zenith Laptop Computer of the Energy Program. In the appendix *is* included information on two portable printers. If any of these printers are procured, Auditsoft could be effectively used to make printouts of ECO's at the audit site itself. However, without a portable printer, AuditSoft could be used to collect audit data and display the ECO results on screen. The collected data could be stored on disks and printed out later.

## 2.7 AuditSoft Program Files and Directories

The following are the program files required to run AuditSoft:

c:\foxpro2\files

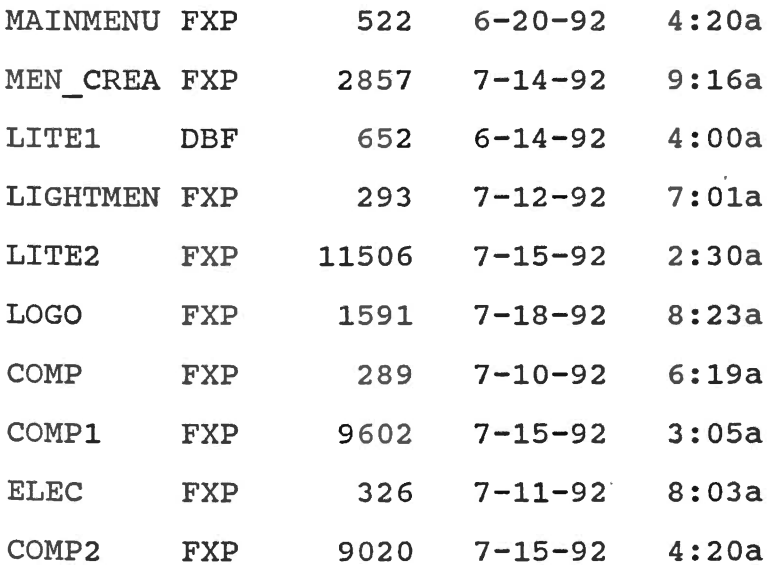

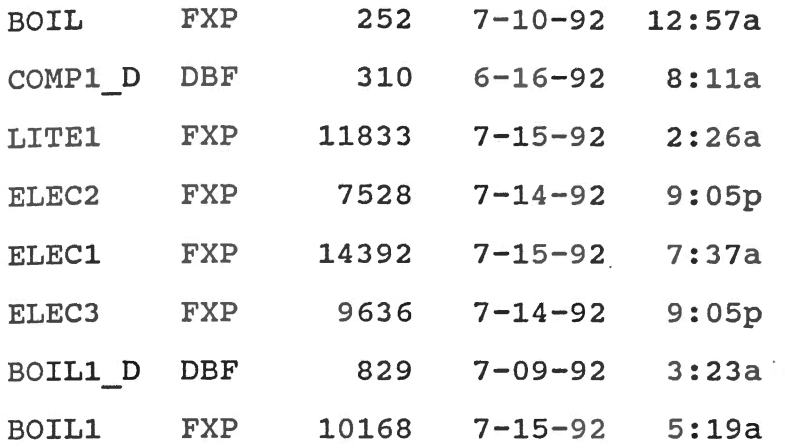

These files are stored in the FILES directory within the FOXPR02 directory.

In addition to the above files AUDITSOFT.BAT is stored in the c directory.

## 2.8 Installing Auditsoft

The 3 1/2 inch disk that accompanies this report contains all the AuditSoft program files. AuditSoft runs under Foxpro 2. Make a sub-directory FILES within FOXPR02 directory by typing at the c:\foxpro2> prompt:

mkdir files <Press return>

Then type:

cd files <Press return>

At the c:\foxpro2\files> prompt type:

copy b:\*.\* (or a:\*.\* if the disk is in he A drive) <Press return>

Then type:

cd\ <Press return>

At the C:> prompt type:

 $\sim$ 

 $\sim 10$ 

copy b:\*.bat (or a:\*.bat if the disk is in the A drive) <Press return>

 $\bar{z}$ 

 $\mathcal{L}^{\text{max}}_{\text{max}}$  , where  $\mathcal{L}^{\text{max}}_{\text{max}}$ 

 $\mathcal{L}^{\text{max}}_{\text{max}}$  and  $\mathcal{L}^{\text{max}}_{\text{max}}$ 

Installation of AuditSoft is complete.

 $\mathcal{L}$ 

### 3. CONCLUSION

AuditSoft, a software package to assist in conducting energy audits in manufacturing plants, tailored for the EADC (Energy \_ Analysis and Diagnostic Center) of Oklahoma State University has been developed for use on IBM-PC compatible computers. AuditSoft includes ECO's (Energy Conservation Opportunities) in the areas of Lighting, Compressors, Electric Motors, and Boilers.

AuditSoft, loaded on a portable personal computer, (with a portable printer) could be effectively used to collect audit data and produce ECO reports at the audit site itself.

AuditSoft has been tested with actual data collected during energy audits and the results were found to be accurate. However, there is scope for improvement of this software by adding more modules of ECO's.

### **REFERENCES**

- 1. Turner, W.C. (1982). Energy Management Handbook. John Wiley & Sons, New York, N.Y.
- 2. Oklahoma Energy Analysis and Diagnostic Center Audit . Reports.
- 3. FOXPRO 2 reference manuals.

 $\mathcal{A}$ 

# APPENDIX A

# AUDITSOFT SAMPLE OUTPUTS

 $\mathcal{L}^{\mathcal{L}}$  ,  $\mathcal{L}^{\mathcal{L}}$ 

Audit code: American candy Date: 09/09/92 File name: L1CANDY

ECO: REPLACE STANDARD FLUORESCENT LAMPS WITH ENERGY EFFICIENT FLUORESCENT LAMPS IN EXISTING FIXTURES

### RECOMMENDED ACTION

Energy-efficient (EE) fluorescent lamps consume less energy than standard lamps while giving nearly the same light levels. They may cost a little more, but the additional expense is recovered through energy savings. These energyefficient lamps do not require fixture modification or efficient famps do not require fixture modification of fluorescent lamps with energy-efficient lamps as the standard lamps fail. The savings calculated above will not be realized until all existing lamps have failed.

### DATA

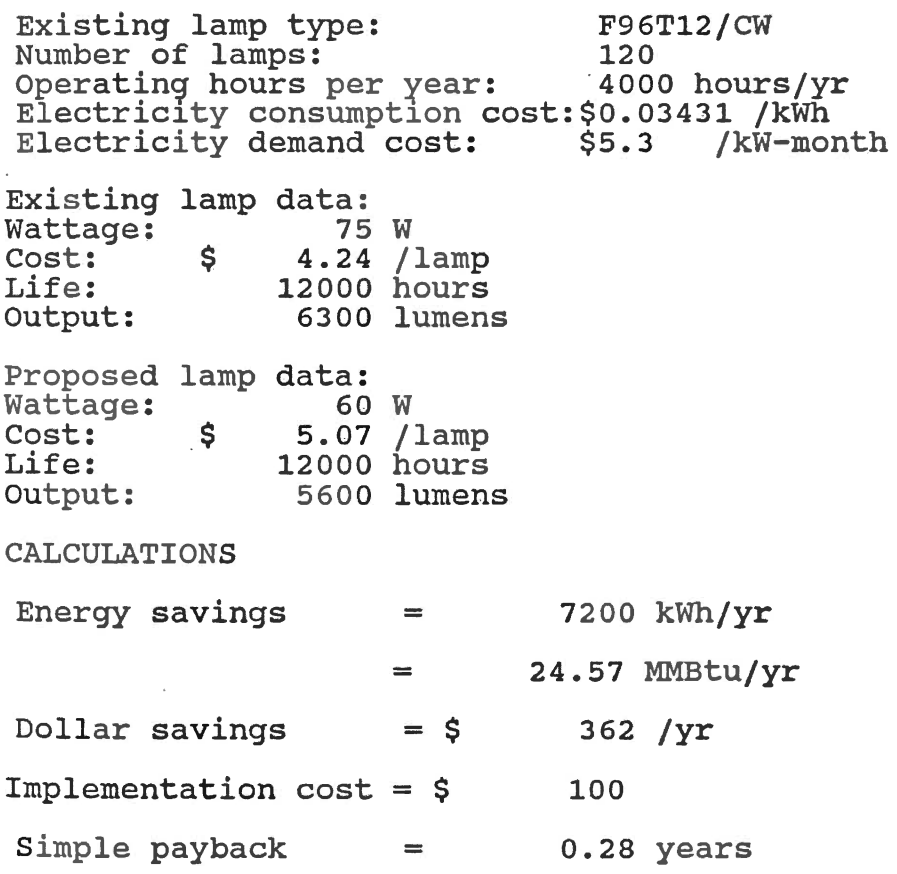

 $\sim$
Audit code: American candy Date: 02/02/92 File name: L2CANDY

ECO: REPLACE STANDARD FLUORESCENT F40T12 4 LAMP FIXTURES WITH 2 HIGH EFFICIENCY, HIGH INTENSITY, LONG LIFE, LAMPS, AN ELECTRONIC BALLAST, AND A HIGH EFFICIENCY REFLECTOR

#### RECOMMENDED ACTION

Energy savings can be achieved by retrofitting existing fluorescent lighting fixtures. The four lamp  $(48$  inch) fixtures currently in place can be replaced by high intures currently in place can be replaced by high<br>efficiency, high intensity, long life two lamp fixtures which will save energy while retaining the same light level. which will save energy while recaining the same light lever this is accomplished by adding a reflector along with the lamps in order to point the maximum amount of light in the direction needed. Each retrofit fixture will consist of an diffection needed: Eddin recroite fixed e with consist of different electronic ballast, a reflector, and two lamp receptacles.

DATA

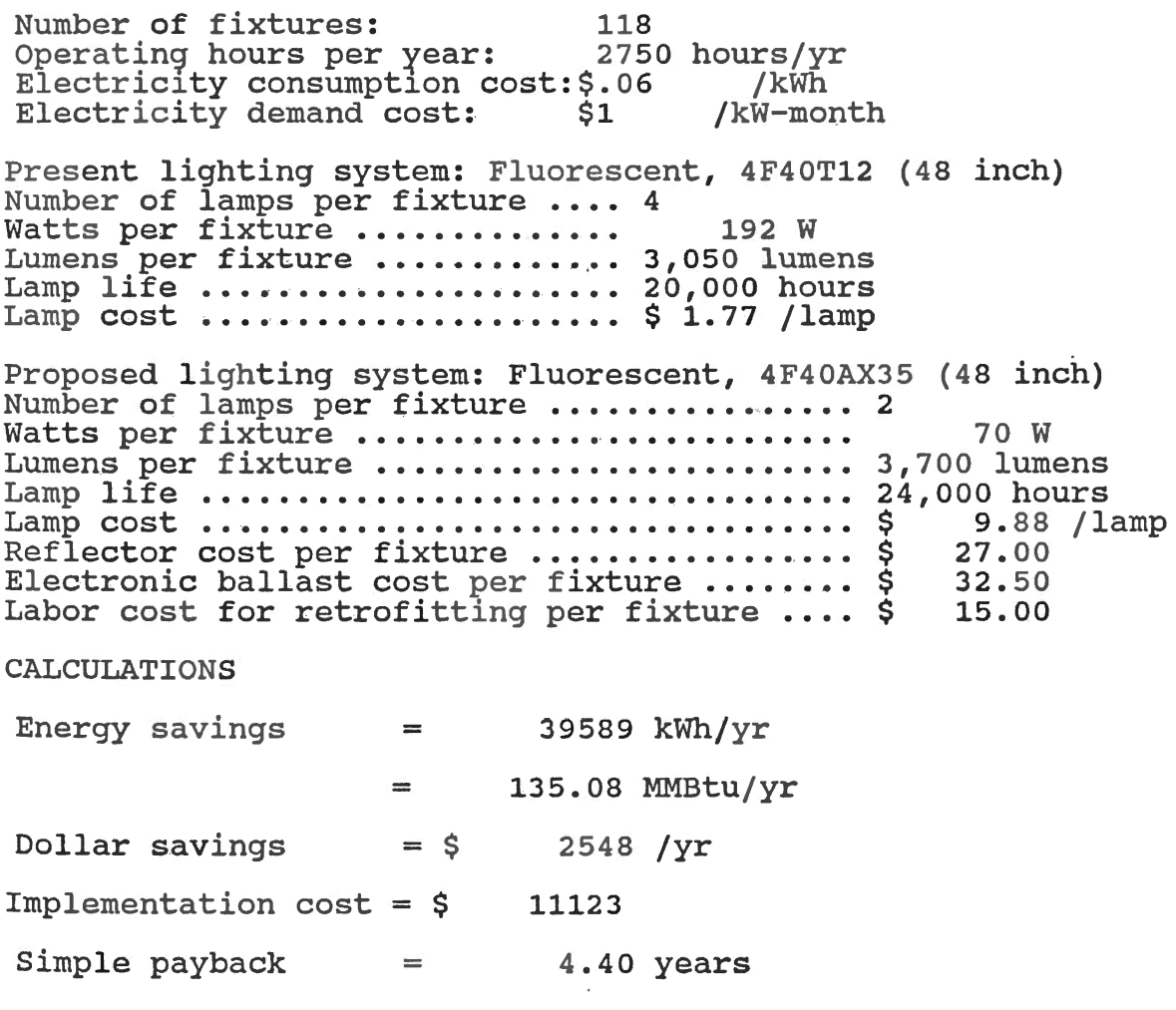

Audit code: American candy Date: 09/09/92 File name: C1CANDY

ECO: ELIMINATE COMPRESSED AIR LEAKS

RECOMMENDED ACTION

Compressed air is distributed through pipelines from the compressors to the pneumatic equipment. Because of the connections in the piping and accidental holes in the tubing, air leaks are unavoidable. However, an ongoing maintenance program to repair leaks can reduce their number and make them short-lived. By fixing the air leaks energy savings can be achieved.

# DATA

Compressor discharge pressure: 120 psig Operating hours per year: 5000 hours/yr Electricity consumption cost: \$0.03431 /kWh Estimated air leak reduction from repair: 90 % Number of very large leaks  $(1/4 \text{ inch}):$ <br>Number of large leaks  $(1/8 \text{ inch}):$ Number of large leaks  $(1/8 \text{ inch})$ : 5 Number of medium leaks (1/16 inch): 7 Number of medium leaks (1/16 inch): 7<br>Number of small leaks (1/32 inch): 8

CALCULATIONS

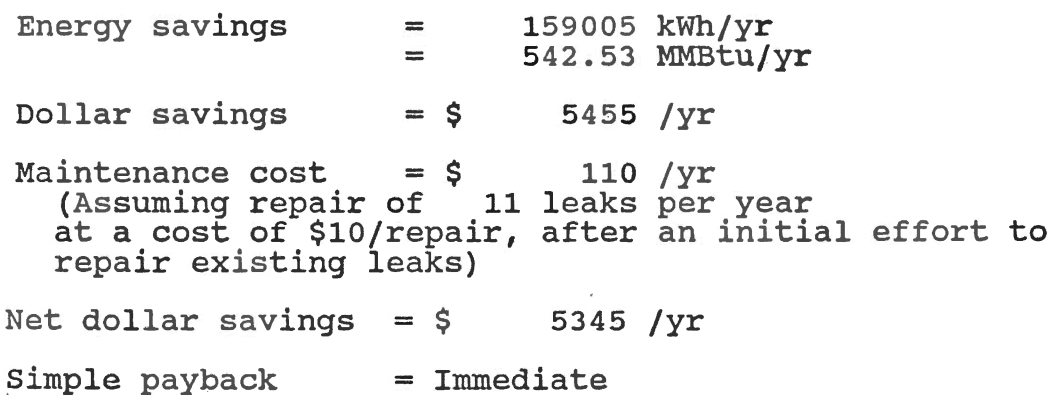

Audit code: KRISCROSS File name: C2ZZZ Date: 09/08/92

ECO: REDUCE COMPRESSED AIR PRESSURE TO MINIMUM REQUIRED

#### RECOMMENDED ACTION

compressed air is distributed through pipelines from the compressors to the pneumatic equipment. The discharge pressure of compressed air system could be lowered w1thout causing operating problems. This reduction in air pressure to the minimum required level reduces the energy consumption of the elctric motors driving the compressors. When implemof the elctric motors driving the compressors. enting this ECO it should be verified that the lower discharge pressure is acceptable for all of the equipment in the plant.

#### DATA

Total air compressor HP: 250 HP<br>Air compressor load factor: 200 % Air compressor load factor: 90 %<br>Present compressed air pressure: 125 psig Present compressed air pressure: 125 p<br>Operating hours per year: 2000 hours/yr Electricity consumption cost: 2.0789 /kWh<br>Electricity demand cost: \$7.8 /kW-month Electricity demand cost:

## CALCULATIONS

Approximate percentage decrease in BHP due to reduction<br>in pressure of compressed air to 100 psiq: 13.3 % in pressure of compressed air to 100 psig :

Energy savings  $= 44648$  kWh/yr  $=$  152.34 MMBtu/yr Dollar savings  $= $ 5612 / yr$ Implementation cost = Nil Simple payback = Immediate

Audit code: American candy Date: 07/22/92 File name: E1CANDY

ECO: USE VARIABLE FREQUENCY DRIVES ON SELECTED MOTORS

RECOMMENDED ACTION

variable Frequency Drive (VFD) units work by electronically controlling fan motor speed to meet airflow demand. VFD units can be retrofitted to *an¥* existing AC motor and fan. They take only a few hours to install, have no moving parts, and require no routine maintenance. Large savings can be obtained because reduction in a fan motor's speed would reduce the power requirements by the cube of the speed reduce the power requirements by the cube of the speed<br>reduction. For example, if the speed is reduced by 50%, the power input will be reduced by the cube of 50%, or to 12.5% of the original power.

DATA

Estimated motor efficiency: 90 % Estimated motor partload factor: 99 % Electricity consumption cost:\$.04338 /kWh

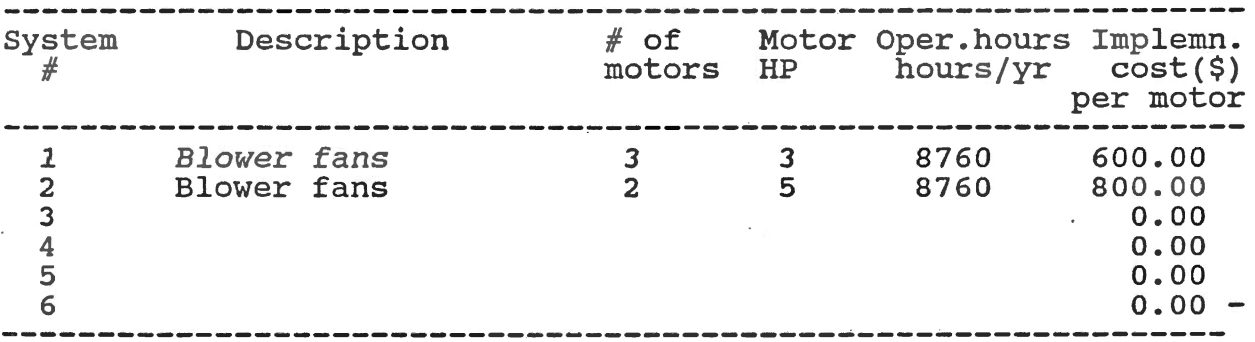

DUTY CYCLE --------------------------

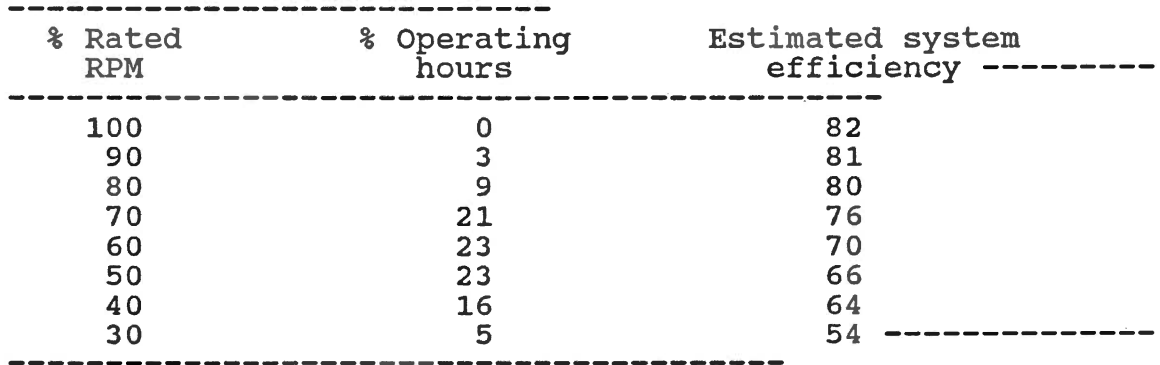

37

CALCULATIONS

 $\sim$ 

 $\bar{z}$ 

 $\overline{\phantom{a}}$ 

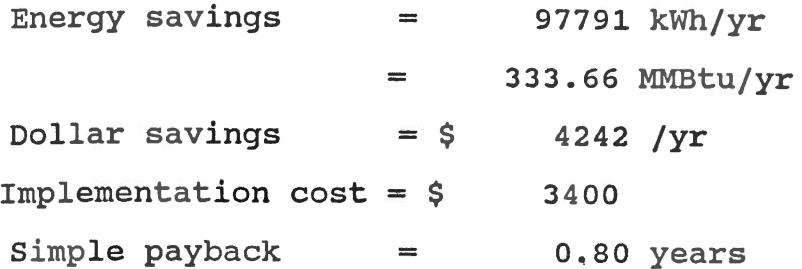

 $\sim$ 

 $\lambda$ 

 $\sim$ 

 $\sim 10^{-11}$ 

Audit code: American candy File name: E2CANDY Date: 07/22/92

ECO: REPLACE STANDARD BELTS WITH ENERGY EFFICIENT BELTS

### RECOMMENDED ACTION

Cog-type energy efficient belts have been shown in field tests to offer energy savings ranging from 2 to 4% due to reduced friction between the belt and the pulleys. In addition to saving energy, belt replacement costs are In addition to saving energy, beit replacement costs are<br>also reduced, due to the longer life of the energy-efficient also reduced, due to the longer life of the energy efficies the standard belt. The incremental cost of the more efficient belt ranges from 20% to 80% depending on belt type. Therefore over a period of time, the actual belt cost type. Interefore over a period of time, the actual belt cost<br>will be less using the more efficient belt. For this reason no additional belt costs will be incurred.

## DATA

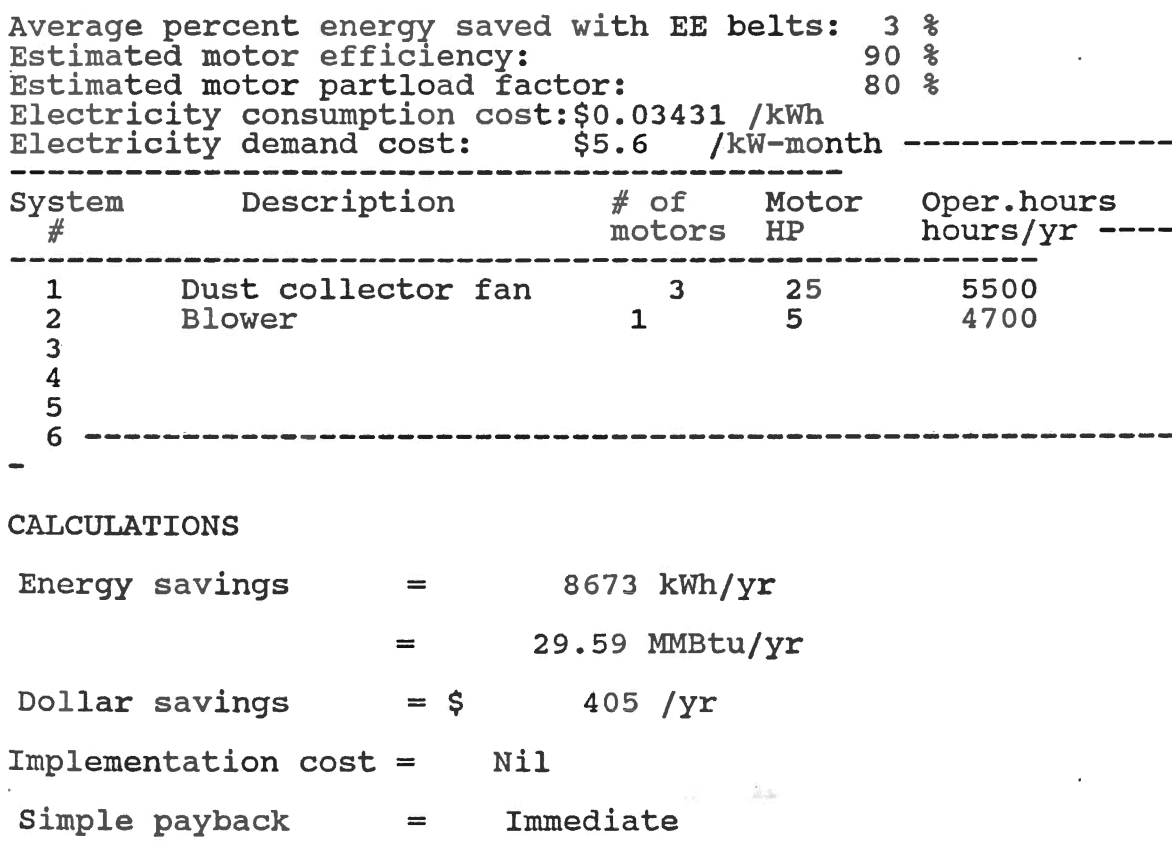

Audit code: OKLAHOMA File name: E3NEW Date: 09/09/98

ECO: USE SYNCHRONOUS BELTS WITH SPROCKET DRIVES

#### RECOMMENDED ACTION

synchronous (or toothed) belts in combination with sprockets use less power than most other drive systems and are suited for a large range of applications. This type of belt drive system weighs up to 33 percent less than the standard one and has been shown by field testing to have energy savings and has been shown by freid testing to have energy savings<br>ranging from 5 to 7 percent. These energy savings result from a reduction in slippage, a higher power transmission efficiency, and minimum 1dling power losses. Manufacturers efficiency, and minimum fulling power losses. Manufacturers<br>claim that the belt life of an energy-efficient synchronous belt is as much as twice that of a standard belt. The incremental cost of the energy-efficient belt ranges from 20 to 40 % depending on the belt type. Therefore over a period of time, the actual operating cost will be less by using the more efficient belt-drive system.

#### DATA

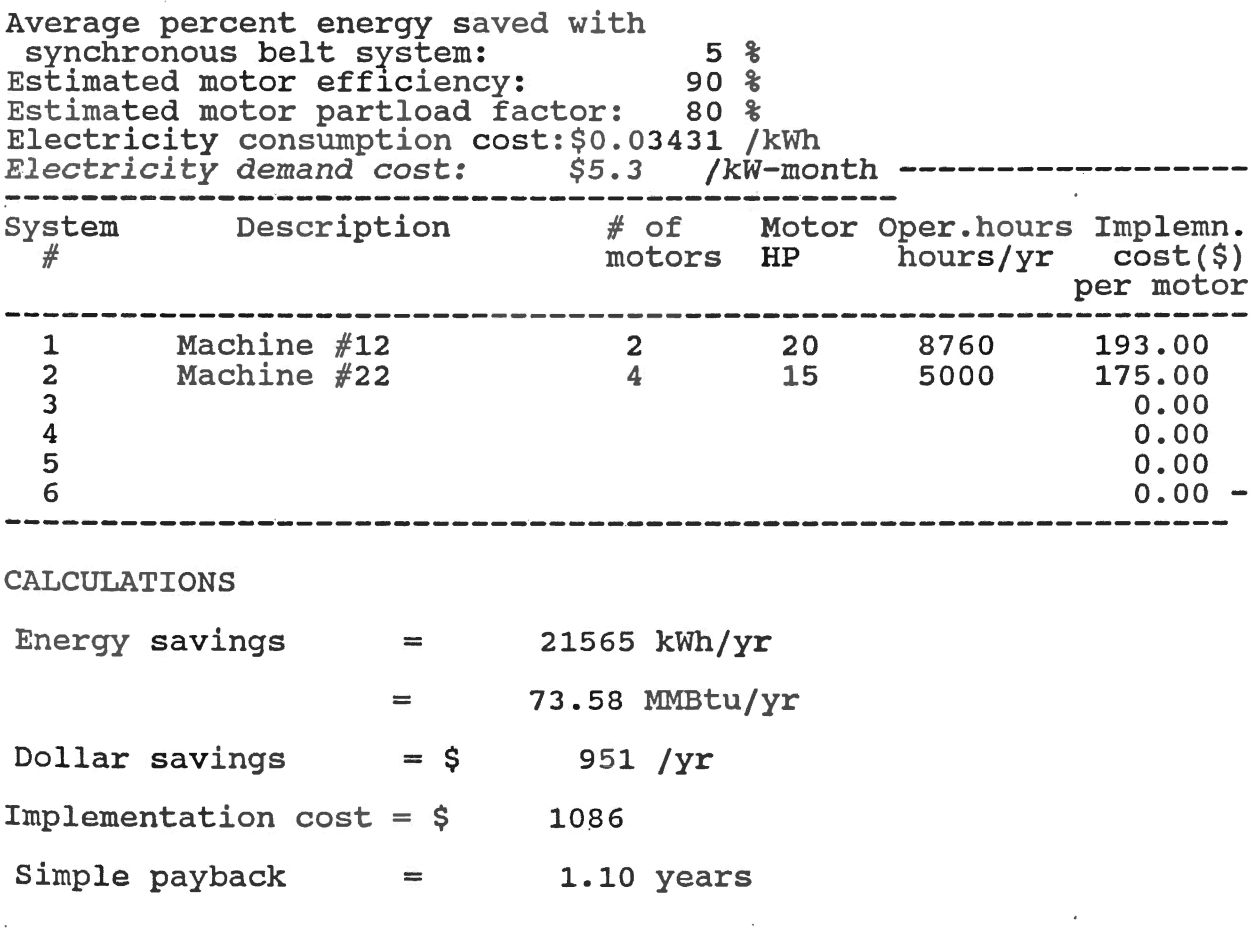

Audit code: American candy Date: 09/09/92 File name: B1BOIL

ECO: REDUCE EXCESS BOILER COMBUSTION AIR

#### RECOMMENDED ACTION

Oxygen is required for combustion of any fuel. This oxygen is obtained from atmospheric air which is 21% oxygen by volume. In theory it is possible to supply just the right amount of air containing the oxygen required for complete combustion of the fuel. In practice, however, getting the air and fuel distributed and mixed evenly is virtually impossible. For this reason an excess of combustion air is recommended to ensure that all fuel burn completely. The amount of excess air should be kept to a minimum (about 2% amount of excess air should be kept to a minimum (about 2.<br>oxygen) to avoid exhausting heated air from the stack. We recommend that you monitor flue gas oxygen content using the fuel efficiency analyzer and adjust air intake to maintain 2% oxygen.

DATA

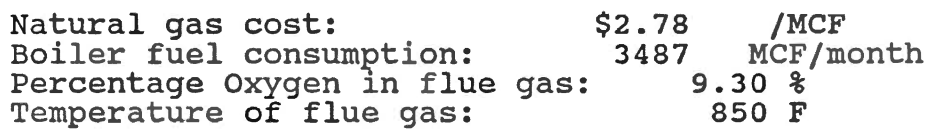

#### CALCULATIONS

Expected percentage fuel savings by reducing percentage of oxygen in flue gas to 2% : 11.50 %

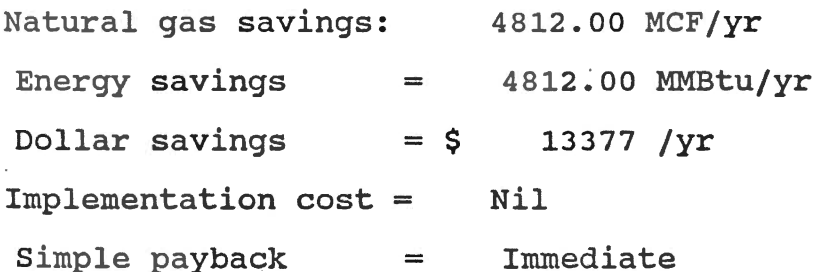

# APPENDIX B

# AUDITSOFT PROGRAM LISTING

 $\sim$ 

 $\sim 10^{-11}$ 

 $\sim$ 

\*\*\* PROGRAM MAINMENU.PRG set talk off set status off set seoreboard off set message to 23 center \*set color of scheme 1 to b+/w+, , ,gr+/b+,rg\*/b+ do men crea  $\mathcal{L}_{\mathrm{max}}$ do logo activate popup main clear clear all return procedure m cases do case case  $bar() = 5$ activate popup light case  $bar() = 7$ activate popup comp\_p case bar() =  $9^{\circ}$ activate popup elec\_p case  $bar() = 11$ activate popup boil\_p case bar $() = 15$ deactivate popup return endcase

 $\ddot{\phantom{a}}$ 

 $\sim$ 

 $\label{eq:1} \omega_{\rm{coll}}(\omega) = -\omega_{\rm{eff}} \, ,$ 

 $\label{eq:12} \frac{\partial \mu_{\alpha}(\xi)}{\partial \xi} \left( \xi \right) = \frac{1}{\sqrt{2}} \left( \frac{\partial \mu_{\alpha}(\xi)}{\partial \xi} \right) \xi \, .$ 

 $\overline{\phantom{a}}$ 

\*\*\* PROGRAM MEN CREA .PRG public e\_costp,d\_costp,o\_hoursp,datp,n\_costp *e* costp=space(7)  $d$ <sup>-</sup>costp=space(5)  $o$ -hoursp=space(4)  $d\overline{at}p = space(8)$ n\_costp=space(5) define popup main from 4,20 to 20,60; shadow define bar 2 of main prompt cent str("MAIN MENU" ,37) skip define bar 3 of main prompt replicate(chr(205),39) skip define bar 5 of main prompt cent str("LIGHTING",37); message "Lighting Energy Conservation Opportunities (ECOS)"<br>define bar 7 of main prompt cent str("COMPRESSORS",37); message "Compressor Energy Conservation Opportunities  $(ECOS)$  " define bar 9 of main prompt cent str ("ELECTRIC MOTORS", 37); message "Electric Motor Energy-Conservation Opportunites (ECOS)" define bar 11 of main prompt cent str("BOILERS",37); message "Boiler Energy Conservation Opportunities (ECOS )" define bar 15 of main prompt cent  $str("QUIT", 37)$ ; message "TERMINATE THIS PROGRAMlT define popup light from 4 ,10 to 20,70; shadow *define* bar *2* of light prompt cent\_str("LIGHTING ECOS",59) skip define bar 3 of light prompt replicate(chr(205),59) skip define bar 5 of light prompt cent str("RETROFIT EXISTING STANDARD FL LAMPS WITH EE FL LAMPS",  $59$ ); message "" define bar 7 of light prompt "RETROFIT FL F4 0T12 4 LAMP FIXT. WITH EFFICIENT 2 LAMP FIXT."; message "" define bar 15 of light prompt cent  $str("QUIT", 59)$ ; message "GO BACK TO THE MAIN MENU" define popup light1 from 10,20 to 18,65;<br>prompt field lamp; footer "CHOOSE EXISTING LAMP TYPE & PRESS RETURN"; shadow define popup comp\_p from 4,10 to 20,70; shadow define bar 2 of comp p prompt cent str( " COMPRESSOR ECOS", 59) skip define bar 3 of comp\_p prompt replicate(chr(205), 59 ) skip define bar 5 of comp p prompt cent str("ELIMINATE COMPRESSED AIR LEAKS", 59); message  $111$ define bar 7 of comp\_p prompt cent str("REDUCE COMPRESSED AIR PRESSURE TO MINIMUM REQUIRED", 59 $\overline{f}$ ; message ""

define bar 15 of comp\_p prompt cent str("QUIT",59); message "GO BACK TO THE MAIN MENU" define popup comp1 p from 10,20 to 18,65;<br>prompt field pres; prompt field pres; footer "CHOOSE COMPRESSOR DISCHARGE PRESSURE"; shadow define popup elec\_p from 4,10 to 20,70; shadow define bar 2 of elec\_p prompt cent\_str("ELECTRIC MOTOR ECOS",59) skip define bar 3 of elec\_p prompt replicate(chr(205),59) skip define bar 5 of elec\_p prompt cent\_str("USE VARIABLE FREQUENCY DRIVES", 59); message "" define bar 7 of elec\_p prompt cent\_str("USE ENERGY EFFICIENT BELTS",59) i message "" define bar 9 of elec p prompt cent str("USE SYNCHRONOUS BELTS WITH SPROCKET DRIVES<sup> $\overline{w}$ </sup>, 59); message "" define bar 15 of elec p prompt cent str("QUIT", 59); message "GO BACK TO THE MAIN MENU" define popup boil p from 4,10 to 20,70; shadow define bar 2 of boil p prompt cent str("BOLIER ECOS", 59) skip<br>define bar 3 of boil p prompt replicate(chr(205), 59) skip define bar 5 of boil p prompt cent\_str("REDUCE EXCESS BOILER COMBUSTION AIR", 59); message "" define bar 15 of boil\_p prompt cent\_str("QUIT",59); message "GO BACK TO THE MAIN MENU" on selection popup main do m cases on selection popup light do Iightmen on selection popup light1 do lite1 1 on selection popup comp p do comp - on selection popup compl p do comp1\_1 on selection popup elec\_p do elec<br>on selection popup boil p do boil define window cover from 0,0 to 24,79 none function cent str<br>parameters string, stlen private ret val, lpad, tpad<br>lpad = int((stlen-len(ltrim(trim(string))))/2)<br>tpad = stlen-lpad-len(ltrim(trim(string)))<br>ret\_val = space(lpad)+ltrim(trim(string))+space(tpad) return ret val

\*\*\*program logo.prg set echo off set talk off set status off clear  $an = 1111$  $\Delta \omega$  .  $x=17$ define window wlogo1 from 1,5 to 7,75 double; shadow move window wlogo1 to 18,5<br>activate window wlogo1 @1,1 say " A SOFTWARE PACKAGE TO ASSIST IN CONDUCTING ENERGY AUDITS"<br>@2,1 SAY " **02,1 SAY "** IN MANUFACTURING PLANTS"<br>
04,1 SAY " >>>>>>> A u d i t S o f t <<<<  $>>>>>> A$  u d i t S o f t <<<<<<" do wh1.le x<>O if  $x < >0$ move window wlogo1 by -1,0  $x=x-1$ endif enddo  $x=1$ define window wlogo2 from 1,1 to 11,40 double; shadow move window wlogo2 to 1,6 activate window wlogo2<br>
@1,1 SAY " CREATIVE COMPONENT"<br>
@3,1 SAY " Submitted to:" (3,1 SAY "
Submitted to:"  $Q4,1$  SAY "

DR. WAYNE C. TURNER Q4,1 SAY " DR. WAYNE C. TURNER"<br>
Q5,1 SAY " Regents Professor" @5,1 SAY " Regents Professor"<br>@6,1 SAY "Industrial Engineering & Ma @6,1 SAY "Industrial Engineering & Management"<br>@7,1 SAY " Oklahoma State University" do while x<>9 if x<>9 move window wlogo2 by 1,3  $x=x+1$ <br>endif enddo  $\sim$  $x=1$ define window wlogo3 from 1,1 to 6,25 double; shadow move window wlogo3 to 1,40 activate window wlogo3<br>@1,1 SAY " Developed by:"

 $\sim 100$   $\mu$ 

 $\mathcal{L}_{\mathcal{A}}$ 

```
@2,1 SAY " KRIS SREEDHARAN"
do.while x<>17 
  if x<>17 
   move window wlogo3 by 1,-2x=x+1 
  endif
 enddo
x=1 
define window wlogo4 from 1,7 to 4,39 none 
activate window wlogo4<br>do while x<>23<br>if x<>23
  move window wlogo4 by 1,2
   x=x+1 
  endif
 enddo 
wait 
release windows wlogo1,wlogo2,wlogo3,wlogo4 clear
```

```
*** program lightmen.prg 
do case 
case bar() = 5do litel 
 case bar() = 7do lite2 
 case bar() = 15 deactivate popup return 
endcase
```
\*\*\* program comp.prg do case case bar() =  $5$ do compl case  $bar($ ) = 7<br>do comp2  $-25.0$ case  $bar()$  = 15 deactivate popup return end case

 $\cdot$ 

 $\bar{ }$  $\bar{z}$   $\sim$ 

 $\sim$ 

 $\overline{\phantom{a}}$ 

 $\sim$   $\sim$ 

 $\cdot$ 

 $\cdot$ 

 $\label{eq:1.1} \begin{aligned} \text{Cov}(t,x) &= \mathcal{F}(t,x) \end{aligned}$ 

 $\sim 10^{-11}$ 

 $\sim$ 

Sales come and

```
*** program elec.prg 
do case 
case bar() = 5do elecl 
 case bar() = 7do elec2 
 case bar() = 9do elecJ 
case bar() = 15 deactivate popup return
endcase
```
 $\sim 10^{-11}$ 

 $\sim$ 

 $\mathcal{L}_{\mathcal{A}}$ 

 $\bar{z}$ 

 $\sim 10^7$ 

 $\sim$   $\sim$ 

 $\sim 10^{-11}$ 

 $\label{eq:12} \overline{\omega_{\rm{opt}}(\omega)} = \omega_{\rm{opt}}(\omega) \qquad \mbox{for} \qquad$ 

 $\sim 100$ 

 $\sim 100$ 

 $\label{eq:1} \begin{aligned} \text{Fermite} & \times \text{Fermite} \\ \text{Fermite} & \times \text{Fermite} \end{aligned}$ 

\*\*\* program boil.prg do case case  $bar() = 5$ do boill case bar() = 15 deactivate popup return endcase

 $\sim 10^{-11}$ 

 $\sim 10^{-11}$ 

 $\sim 10^{-1}$ 

 $\sim$ 

 $\sim$ 

 $\sim$   $\sim$ 

 $\mathcal{C}^{\mathcal{C}}$  . The set of the set of the set of the set of the set of the set of the set of the set of the set of the set of the set of the set of the set of the set of the set of the set of the set of the set of the s

 $\alpha$  ,  $\alpha$  ,  $\alpha$  ,  $\alpha$ 

 $\label{eq:1.1} \frac{1}{2\pi\hbar\Delta\mu\lambda^2}\Gamma(\vec{\mu}) = \lambda^2\frac{1}{\hbar\mu\mu\hbar\lambda^2\mu\lambda^2} = -\frac{1}{2\hbar\lambda\mu\mu\lambda^2}.$ 

 $\label{eq:12} \overline{\mathcal{L}_1(\mathbb{R}^d)}\big(\mathbb{R}^d\big)\big(\mathbb{R}^d\big) = \mathcal{L}_1(\mathbb{R}^d\big) \mathcal{L}_2(\mathbb{R}^d) = \mathcal{L}_2(\mathbb{R}^d\big)$ 

 $\sim 10^6$ 

```
**** PROGRAM LITE1.PRG 
mem file=space(6)
m lamp=space (20)
m-watts=O 
m-nwatts=O 
m-cost=O 
m-ncost=O 
m-life=O 
m-nlife=O 
m-lumens=O 
m-nlumen=O 
a<sup>-</sup>code=space(16)<br>f<sup>-</sup>name=space(6)
n-lamp=space(3)<br>dm svngs=0
kw<sup>-svngs=0</sup>
mb-svngs=O 
d svngs=0<br>im cost=0
p_Eack=O 
define window cover1 from 1,1 to 6,70 double; 
 shadow 
define window cover2 from 1,1 to 20,68 double; 
 shadow 
define popup fl_lite1 from 15,15 to 24,63;<br>shadow
define bar 2 of fl lite1 prompt " OPEN A NEW
FILE" 
                                                DISPLAY NAMES OF 
define bar 4 of fl lite1 prompt "EXISTING FILES" 
define bar 6 of fl lite1 prompt "RETRIEVE AN 
EXISTING FILE" 
define bar 8 of fl lite1 prompt "
                                                            PRINT A FILE" 
on selection popup fl_lite1 do l_lite1 
define popup fm lite1 from 8,30 to 17,55;
prompt files liKe 11*.mem; 
shadow 
on selection popup fm_lite1 do m lite1 
activate popup fl lite1 
return 
procedure 1 lite1 
do case 
  case bar() = 2do litel nw 
                                              \frac{1}{\sqrt{2}}
```

```
52
```

```
case bar() = 4activate popup fm lite1 
  case bar() = 6do lite1 7 
  case bar()=8
    do lite1 9 
endcase 
return 
procedure m litel
deactivate popup
return 
                                             \sim 100procedure lite1_nw<br>use lite1
activate popup light1<br>if lastkey()<>13
 return 
endif
do lite1 2 
do lite1-4 
do lite1-4a 
do lite1-5 
do lite1-8 
release all except *P 
clear 
deactivate window cover 
return 
procedure lite1 1 
m lamp=lamp 
m-watts=watts 
m-nwatts=nwatts 
m-cost=cost 
                                              d<br>Galeri
m,_ncost=ncost 
m-life=life 
m-nlife=nlife 
m-lumens=lumens 
m-nlumen=nlumens 
ciose databases 
deactivate popup 
return 
procedure lite1 2 
activate window-cover 
@ 1,7 SAY "ECO: REPLACE STANDARD FLUORESCENT " +;
             "LAMPS WITH ENERGY EFFICIENT LAMPS" 
@ 2,1 TO 7,78 DOUBLE 
@ 2,34 SAY " AUDIT DATA "
@ 3,3 SAY "Existing lamp type:" get m lamp clear gets -
```
return

procedure lite1 3 @ 4 <sup>1</sup> 3 SAY "Audit code:" GET a code @ 4,33 SAY "File name: L1" GET f\_name pict "XXXXXX"  $@ 4,53$  say ". MEM" @ 4,62 SAY "Date:" get datp picture "XX/XX/XX" @ 5,3 SAY "Electricity consumption cost:" e 5,33 SAY "\$" get e\_costp<br>
e 5,42 SAY "/kWh"<br>
e 5,48 SAY "Demand cost:"  $@ 5,48$  SAY "Demand cost:"<br> $@ 5,61$  SAY " $$$ " get d costp<br> $@ 5,68$  SAY "/kW-month"  $5,68$  SAY "/kW-month"  $0.3$  SAY "Number of lamps:" get n lamp picture "99999" @ 6,38 SAY "Operating hours per year:" get o\_hoursp PICT<br>"9999" read return procedure lite1 3a move window cover2 to 5,5 activate window cover 2  $\ell$  1,3 say "  $\overset{\bullet}{\mathbb{P}}$  1,3 say " LAMP DATA" @ 2 <sup>1</sup> 3 say "-------------------------------------------------- ------------" @ 3 <sup>1</sup> 3 SAY "LAMP WATTAGE:" @ 3,3 SAY "LAMP WATTAGE:"<br>@ 3,18 SAY "Present:" get m\_watts pict "9999"<br>@ 3,32 SAY "W"  $@ 3,43$  SAY "Proposed:" get m\_nwatts pict "9999"<br> $@ 3.58$  SAY "W"  $@3,58$  SAY  $"W''$ <br> $@5,3$  SAY  $"LAM$ @ 5,3 SAY "LAMP COST:"<br>@ 5.18 SAY "Present:" 5,18 SAY "Present:" @ 5,27 SAY "\$" get m cost pict "999.99"  $@5,43$  SAY "Proposed:"<br> $@5,53$  SAY "S" get m n  $5,53$  SAY " $$^{\circ}$  get m ncost pict "999.99"  $@ 7,3$  SAY "LAMP LIFE:"  $@ 7,18$  SAY "Present:" get m\_life pict "99999"<br> $@ 7.33$  SAY "brs"  $@ 7,33$  SAY "hrs"<br> $@ 7,43$  SAY "Prope  $@ 7,43$  SAY "Proposed:" get m\_nlife pict "99999"<br> $@ 7,59$  SAY "hrs"  $@ 9,3$  SAY "LAMP OUTPUT:" @ 9,18 SAY "Present:" get m\_lumens pict "99999"<br>@ 9,33 SAY "lumens" @ 9,43 SAY "Proposed:" get m\_nlumen pict "99999" @ 9,59 SAY "lumens" @ 10,3 say "-~----------------------------------------------- ~------------• read return procedure lite1 4 do while .t.<br>do lite1\_3<br>an= " " set colo to rg\*/b+

```
0 23,28 say "ANY CORRECTIONS? (Y/N)" get an pict "!"
read 
set colo to w+/b+ 
@. 23,28 say space(40) 
set colo to w+/b+ 
if lastkey () = 27return 
endif
if upper(an)<>"N" 
loop<br>endif
exit 
enddo. 
return 
procedure litel 4a 
do while .t. 
do litel 3a<br>an=\frac{m}{n}set colo to rg*/b+
@ 17 1 23 say " ANY CHANGES? (Y/N) " get an pict "!" 
read 
set colo to w+/b+ 
[0 17, 23 say space (30)set colo to w+1if lastkey () =27 
 deactivate window cover2 
 return 
endif
if upper(an) \langle >^n N^n \rangle<br>loop
endif
deactivate window cover2
exit 
enddo
return 
procedure lite1 5<br>dm svngs=(m watts-m nwatts)/1000*val(n lamp)
kw_svngs=round(dm svngs*val(o hoursp),0)<br>mb_svngs=kw_svngs*3412/1000000<br>d_svngs=round((kw_svngs*val(e_costp))+(dm_svngs*12*val(d_cost
p), 0) im cost=round((m_ncost=m_cost) *val(n_lamp), 0) p_back=im cost/d_svngs
@ 8,1 TO 19,78 DOUBLE
@ 8,33 SAY " CALCULATIONS "
@ 9,3 SAY "Lamp wattage"<br>@ 9,16 SAY "->"<br>@ 9.23 SAY "Present:" ge
@ 9,23 SAY "Present:" get m_watts pict "9999"<br>@ 9.37 SAY "W"
@ 9,37 SAY "W"<br>@ 9.50 SAY "Pr
  9,50 SAY "Proposed:" get m_nwatts pict "9999"
@. 9 1 65 SAY "W" 
@10,3 SAY "Lamp cost"
```
 $\ddot{\phantom{a}}$ 

 $@10,16$  SAY  $"->"$ <br> $@10,23$  SAY "Present:"  $@10,23$  SAY<br> $@10,32$  SAY  $e$  10,32 SAY "\$" get m cost pict "999.99"<br> $e$  10,50 SAY "Proposed:" 10,50 SAY "Proposed:" e 10,50 BAY "\$" get m ncost pict "999.99"  $e$  11,3 SAY "Lamp life" e 11,3 SAY "Lamp<br>
e 11,16 SAY "->"<br>
e 11,23 SAY "Pre  $e$  11,23 SAY "Present:" get m\_life pict "99999"<br> $e$  11,38 SAY "hrs" @ 11,50 SAY "Proposed:" get m\_nlife pict "99999"<br>@ 11,66 SAY "hrs" 11,66 SAY "hrs" @· 12,3 SAY "Lamp output"  $0$  12,16 SAY  $1 - 5$ @ 12,23 SAY "Present:" get m lumens pict "99999" @ 12,38 SAY "lumens" @ 12,50 SAY "Proposed:" get m\_nlumen pict "99999"<br>@ 12,66 SAY "lumens" @ 14,3 SAY "Energy savings:" get kw svngs picture "999999"<br>@ 14,26 SAY "kWh/yr"  $@ 14,36$  get mb svngs picture "9999.99"<br> $@ 14,44$  SAY "MMBtu/yr" e 14,44 SAY "MMBtu/yr"<br>e 15,3 SAY "Dollar sav @ 15,3 SAY "Dollar savings:"<br>@ 15.19 SAY "\$" get d syngs e 15,19 SAY "\$" get d\_svngs picture "9999999"<br>@ 15,28 SAY "/yr" @ 16,3 SAY "Implementation cost: \$" get im\_cost picture<br>"9999999" @ 16,35 SAY "(Incremental-replace as and when they fail)" 17,3 SAY "Simple payback:" get p back picture "99.9" @ 17,24 SAY "years"<br>clear gets return procedure litel 6 an= $^{\prime\prime}$  " set colo to rg\*/b+  $0$  23,28 say "CHANGE LAMP TYPE? (Y/N)" get an pict "!" read set colo to w+/b+ @ 23,28 say space(40) set colo to w+/b+ if lastkey()=27 return endif if upper(an)<>"N" use litel activate popup light1<br>if lastkey()<>13 return endif endif return procedure litel 7

```
move window cover1 to 17,5 
activate window cover1 
@ 2,15 say "TYPE IN NAME OF EXISTING FILE: L111 get mem file 
pict "XXXXXX" 
@ 2, 56 say ".MEM'' 
read 
deactivate window cover1 
if lastkey() = 27return 
endif
if file ("11"+trim(mem file)+".mem")<>.t. 
 move window cover1 to 17,5
  activate window cover1 
  an=" "
  @ 1,20 say "L1"+upper(trim(mem file))+".MEM DOES NOT EXIST"
  @ 2,20 say "PRESS ANY KEY TO CONTINUE" get an pict "!" 
  read 
  deactivate window cover1 
  return 
endif
restore from "11"+trim(mem_file) additive 
do lite1 2 
do lite1-3 
do lite1-6 
do lite1-2 
do lite1-4 
do lite1-4a 
do lite1-5 
do lite1-8 
release all except *P 
clear 
deactivate window cover 
return 
procedure lite1 8 
set colo to rg*7b+ 
an=" 1"  "
@ 23,30 say "SAVE FILE? (Y/N)" get an pict "!"
read 
set colo to w+/b+ 
@ 23,30 say space(40) 
set colo to w+/b+
if lastkey()=27return 
                                           aux sis
endif<br>if upper(an)<>"N"
 if file ("11"+trim(f name)+".mem")=.t.
  move window cover1 to 18,5
  activate window cover1 
  0 1,20 say "FILE L1"+upper(trim(f_name))+".MEM ALREADY<br>EXISTS"
  e_{\text{max}} 2,20 say "DO YOU WANT TO OVERWRITE? (Y/N)?" get an pict
  read
```

```
deactivate window cover1<br>if upper (an) \leq wN"
 delete file "L1"+trim(f_name)+".MEM" · save to "l1"+trim(f_name)<br>endif<br>else
   save to "11"+trim(f name)
 endif
endif
return 
procedure LITE1 9 
move window cover1 to 17,5 
activate window cover1 
@ 2,15 say "TYPE IN NAME OF FILE TO BE PRINTED: L1" get
mem file pict "XXXXXX" @ 2,61 say ".MEM"
read
deactivate window cover1 
if lastkey() = 27return 
endif
if file ("L1"+trim(mem file)+".mem")<>.t. 
 move window cover1 to 17,5
  activate window cover1 
  an="math>11"@ 1,20 say "L1 11+upper(trim(mem file))+".MEM DOES NOT EXIST" 
  . @ 2, 20 say "PRESS ANY KEY TO CONTINUE'! get an pict "! "· 
  read 
  deactivate window cover1 
  return 
endif
restore from "L1"+trim(mem file) additive 
define popup fp_LITE1 from 15,15 to 24,63;
shadow 
define bar 4 of fp_LITE1 prompt " PRINT TO
PRINTER" 
define bar 6 of fp_LITE1 prompt " PRINT TO DOS FILE
filename.txt" 
on selection popup fp LITE1 do p_LITE1<br>activate popup fp_LITE1<br>return
activate popup fp LITE1
procedure p LITE1 
 case bar() = 4move window coverl to 17,5 
  activate window cover1 
  @ 2,20 say "PLEASE WAIT.....PRINTING "<br>set print on
  set console off
 do pg_LITE1<br>·eject
                                           \alpha . <br> <br> \label{eq:10} \alpha , and \alpha is the set of the set of<br> \alphaset print off 
  set console on
```
release all except \*P deactivate window coverl return case  $bar() = 6$ move window coverl to 17,5 activate window coverl @ 2,20 say "PLEASE WAIT.....PRINTING " set print to "L1"+trim(f\_name)+".txt"<br>set print on set console off<br>do pg LITE1 set print off set print to set console on release all except \*P deactivate window coverl return endcase return procedure pg\_LITEl ? ? ? ? ? ? "<br>? " Audit code: "+trim(a code)+" Date: "+datp<br> ? " File name: L1"+upper(trim(f\_name))  $\frac{2}{2}$  in ? ".<br>....... WITH"<sub>.</sub><br>? " FIXTURES" ?  $?$ . "  $\begin{array}{c} 2 \\ 2 \\ 1 \end{array}$ ECO: REPLACE STANDARD FLUORESCENT LAMPS ENERGY EFFICIENT· FLUORESCENT LAMPS IN EXISTING RECOMMENDED ACTION" Energy-efficient (EE) fluorescent lamps consume less energy" than standard lamps while giving nearly the same light"  $\mathbf{S}$   $\mathbf{u}$ additional"<br>? " levels. They may cost a little more, but the ? " expense is recovered through energy savings.<br>These energy-"<br>? " efficient lamps do not require fixture efficient lamps do not require fixture modification or"<br>? " ballast upgrade. ? " ballast upgrade. We recommend that you replace<br>the standard" fluorescent lamps with energy-efficient lamps a fluorescent lamps with energy-efficient lamps as the standard" lamps fail. not be" The savings calculated above will ? II ? realized until all existing lamps have failed."

? II ?  $\,$  II ? II ? II hours/yr" ? II /kWh" ? II month" ? ? II ? II ? II ? II ? II ?<br>?<br>?<br>? ? II ? II ? II ? II ? II ???????? ? II ? ? II  $\frac{\text{kWh}}{?}$ ? ? II MMBtu/yr" ? ? II ? ? " ? ? II years" ? II II DATA" Existing lamp type: "+m\_lamp<br>Number of lamps: "+(n\_lamp)<br>Operating hours per year: "+(o\_hours  $"$ +(onoursp) +" Electricity consumption cost: \$"+(e\_costp)+" Electricity demand cost:  $$^{\text{II}}+(d\,\text{costp})+^{\text{II}}$  /kW-Existing lamp data:" Wattage: Cost: Life: Output: Proposed lamp data:" The control Wattage: Cost: Life: Output:  $"+str(m \nwith x=8) + " W"$  $$$ "+str(m\_cost,8,2)+" /lamp"  $"+str(m^{\text{-}}life,8)+" hours"$  $"+str(m"lumes,8)+" lumes"$ wistr(m\_nwatts,8)+" W"<br>\$"+str(m\_ncost,8,2)+" /lamp" \$"+str(m\_ncost,8,2)+" /lamp" "+str(m\_nlife,S)+" hours" <sup>11</sup>+str(m\_nlumen,8)+" lumens" CALCULATIONS" Energy savings Dollar savings  $Implementation cost = $ "+str(im\_cost,8)$ Simple payback  $=$   $M+str(kw \text{ syngs},8)+$   $M$  $=$  "+str(mb svngs,8,2)+ "  $=$  \$ "+str(d\_svngs,8)+ " / $\gamma$ r"  $=$  "+str(p\_back,8,2)+"

return

```
**** PROGRAM lite2.PRG 
mem file=space(6)
m watts=192 
m-nwatts=70 
m-ncost=9.88 
mbcost=32.50
m-rcost=27 
m lcost=15
a^-code=space(16)fThame=space(6)
n<sup>-fix=space(5)</sup>
\frac{d\overline{m}}{kw} svngs=space(6)<br>kw<sup>-</sup>svngs=space(6)
mb-svngs=space(6) 
d svngs=space(6) 
im cost=space{6) 
p Eack=space(3) 
define window cover1 from 1,1 to 6,70 double; 
 shadow 
define window cover2 from 1,1 to 23,68 double; 
 shadow 
define popup fl lite2 from 15,15 to 24,63;
shadow 
define bar 2 of fl lite2 prompt " OPEN A NEW
FILE" 
define bar 4 of fl lite2 prompt " DISPLAY NAMES OF
EXISTING FILES" 
define bar 6 of fl_lite2 prompt " RETRIEVE AN
EXISTING FILE" 
define bar 8 of fl lite2 prompt " PRINT A
FILE" 
on selection popup fl_lite2 do l_lite2 
define popup fm_lite2 from 8,30 to 17,55;
prompt files like 12*.mem;
shadow 
on selection popup fm lite2 do m lite2
activate popup fl lite2 
return 
procedure 1 lite2 
do case 
 case bar() = 2do lite2 nw 
  case bar(\overline{)} = 4activate popup fm lite2 
  case bar() = 6
```

```
61
```
do lite2 7 case bar()=8 do lite2 9 endcase return procedure m lite2 deactivate popup return procedure lite2 nw do lite2\_2<br>do lite2<sup>-4</sup> do lite2-4 do lite2-4a do lite2-5 do lite2-8 release all except \*P clear deactivate window cover return procedure lite2 2 activate window-cover @ 1,7 SAY "ECO: REPLACE STANDARD FLUORESCENT F40T12 4 LAMP FIXTURES WITH 2<br>0 2,7 SAY " HIGH EFFICIENCY, HIGH INTENSITY, LONG LIFE, LAMPS, AN ELECTRONIC"<br>
@ 3,7 SAY " BALLA BALLAST, AND A HIGH EFFICIENCY REFLECTOR " @ 4,1 TO 8,78 DOUBLE  $@ 4,34$  SAY " AUDIT DATA " clear gets return procedure lite2\_3  $\stackrel{\frown}{e}$  5,3 SAY "Audit code:" GET a code @ 5,33 SAY "File name: L2" GET f name pict "XXXXXX"  $0, 5, 53$  say ". MEM" @ 5,62 SAY "Date:" get datp picture "XX/XX/XX" @ 6,3 SAY "Electricity consumption cost:"  $@ 6,33$  SAY " $$1"$  get e\_costp  $@ 6,42$  SAY "/ $$\text{kWh}^{\text{II}}$$ @ 6,48 SAY "Demand cost:"  $@ 6, 61$  SAY " $$^{\prime\prime}$  get d costp  $@ 6,68$  SAY "/kW-month" @ 7,3 SAY "Number of fixtures:" get n fix picture "99999"  $@ 7,38$  SAY "Operating hours per year:<sup> $\Pi$ </sup> get o\_hoursp PICT <sup>11</sup> 9999 <sup>11</sup> read return procedure lite2 3a

 $\mathcal{L}_{\mathcal{A}}$ 

move window cover2 to 2,5 activate window cover2<br>@ 1,3 say " LIGHTING SYSTEM DATA" @ 2,3 say "-------------------------------------------------- ------------" @ 3,3 SAY "PRESENT LIGHTING SYSTEM: Fluorescent, 4F40T12 {48 inch)"  $@ 4,3$  SAY "Number of lamps per fixture ................ 4" @ 5,3 SAY "Watts per fixture .••••.•.•••••.•••••••..••. " get m watts pict "9999"  $e^-$ 5,53 SAY "W " @ 6,3 SAY "Lumens per fixture ••••••••••••••••••••.•••• 3,050 lumens " @ **7, 3 SAY "Lamp life** ................................. . 20,000 hours" @ **8, 3 SAY ''Lamp cost** . . . • • . . • • . • • • • • • • • • • • • • • • . • • . • • . . • \$ 1 .• 77 /lamp" @ 9,3 say "--~---------~~----------------------------------- ------------" @ 10,3 SAY "PROPOSED LIGHTING SYSTEM: Fluorescent, 4F40AX35  $(48$  inch)" @ 11,3 SAY "Number of lamps per fixture ••••••••••••.••• 2 <sup>11</sup> @ 12,3 SAY "Watts per fixture •.•..••••••••••••••..••..• "get m nwatts pict "9999"  $e^-$ 12,53 SAY "W " @ 13,3 SAY "Lumens per fixture ........................ 3,700 lumens " @ **14, 3 SAY "Lamp life** ................................. . *24,000* hours" @ 15,3 SAY "Lamp cost •••••••.•••••••••••• \_ •••••••••••••• \$" get m\_ncost pict "999.99" @ 15,57 SAY "/lamp" get in hebst piet 399.99 e 19,97 SAI "/iamp" get m rcost pict "999.99" @ 17,3 SAY "Electronic ballast cost per fixture ....... \$" get m\_bcost pict "999.99" @ 18,3 SAY "Labor cost for retrofitting per fixture .... \$" get m lcost pict 11 999.99 11 @ 19,3 say "----------------------------=------ ---------------------------" read return procedure lite2 4 do while .t. do lite2 3 an=  $" "$ set colo to rg\*/b+  $\ell$  23,28 say "ANY CORRECTIONS? (Y/N)" get an pict "!" read set colo to w+/b+ @ 23,28 say space(40) set colo to w+/b+ if lastkey  $() = 27$ return endif if upper(an) $\langle >^{\mathsf{H}} N^{\mathsf{H}}$ 

```
loop<br>endif
exit 
enddo 
return 
procedure lite2 4a 
do while .t. 
do lite2_3a<br>an="""
set colo to rg*/b+
[0, 20, 23 say " ANY CHANGES? (Y/N) " get an pict "!"
read 
set colo to w+/b+ 
@ 20,23 say space(30) 
set colo to w+/b+ 
if lastkey()=27deactivate window cover2 
 return 
endif
if upper(an)<>"N" 
loop<br>endif
deactivate window cover2 
                                                     \frac{1}{2} \tilde{M}_{\rm eff}exit 
enddo
return 
procedure lite2 5<br>dm svngs=(m watts-m nwatts)/1000*val(n fix)
kw svngs=round(dm svngs*val(o hoursp),0)<br>mb_svngs=kw_svngs*3412/1000000<br>d svngs=round((kw_svngs*val(e_costp))+(dm_svngs*12*val(d_cost<br>p)),0)
im_cost=round((m_ncost*2+m_bcost+m_rcost+m_lcost)*val(n_fix),<br>0) p_back=round(Im_cost/d_svngs,1)-
@ 9,1 TO 16,78 DOUBLE 
@ 9,33 SAY " CALCULATIONS "
@ 11,3 SAY "Energy savings:" get kw_svngs picture "999999" 
@ 11,26 SAY "kWh/yr" 
@ 11,36 get mb svngs picture "9999.99"<br>@ 11,44 SAY "MMBtu/yr"
@ 12,3 SAY "Dollar savings:"
@ 12,19 SAY "$" get d_svngs picture "999999"
\frac{12}{28} SAY \frac{11}{29} \frac{12}{10}@ 13,3 SAY "Implementation cost: $11 get im cost picture 0 14,3 SAY "Simple payback:" get p back picture "99.9"
@ 14,24 SAY "years"<br>clear gets
return 
procedure lite2 7
```

```
64
```

```
move window cover1 to 17,5 
activate window cover1 
@ 2,15 say "TYPE IN NAME OF EXISTING FILE: L2" get mem file 
pict "XXXXXX" 
@ 2,56 say ".MEM" 
read 
deactivate window cover1 
if lastkey()=27\sim 1000\simreturn 
end if 
if file ("12"+trim(mem file)+".mem")<>.t. 
 move window cover1 to<sup>-17,5</sup>
  activate window cover1 
  an="math>@ 1,20 say "L2"+upper(trim(mem file)}+11 .MEM DOES NOT EXIST" 
  @ 2,20 say "PRESS ANY KEY TO CONTINUE" get an pict "!" 
  read 
  deactivate window cover1 
  return 
endif
restore from "12"+trim(mem_file) additive 
do lite2 2 
do lite2-3 
do lite2-4 
do lite2-4a 
do lite2-5 
do lite2-8 
release all except *p
clear 
deactivate window cover 
return 
                                              \label{eq:3.1} \langle \hat{\theta}_1 \rangle^{\frac{1}{2}} \left( \hat{\theta}_1 \right) \left( \hat{\theta}_2 \right) = \left( \hat{\theta}_1 \rangle^{\frac{1}{2}} \left( \hat{\theta}_2 \right) \left( \hat{\theta}_1 \right) \right)procedure lite2 8 
set colo to rg*7b+ 
an=" "@ 23,30 say "SAVE FILE? (Y/N)" get an pict "!"<br>read
set colo to w+/b+@ 23,30 say space(40) 
set colo to w+/b+if lastkey()=27<br>.return
endif
if upper(an)<>"N" 
 if file ("12"+trim(f name)+".mem")=.t. 
  move window cover1 to 18,5
  activate window cover1 
  @1,20 say "FILE L2"+upper(trim(f_name))+".MEM ALREADY<br>EXISTS"
  C_2,20 say "DO YOU WANT TO OVERWRITE? (Y/N)?" get an pict
  read 
  deactivate window cover1 
    if upper (an) \ll "N"
```
 $\sim$  100  $\mu$  m  $^{-1}$  . Then

delete file "L2"+ $\text{trim}(f \text{ name}) +$ ". MEM" save to "12"+trim(f\_name)<br>endif<br>else save to "12"+trim(f\_name) endif end if return procedure LITE2 9 move window cover1 to 17,5 activate window cover1 @ 2,15 say "TYPE IN NAME OF FILE TO BE PRINTED: L2" get mem file pict "XXXXXX"  $@ 2,61$  say ". MEM"  $\label{eq:1.1} \frac{1}{\left( \frac{1}{2} \right)^{2} \left( \frac{1}{2} \right)^{2}} \left( \frac{1}{2} \right)^{2} \left( \frac{1}{2} \right)^{2} \left( \frac{1}{2} \right)^{2} \left( \frac{1}{2} \right)^{2} \left( \frac{1}{2} \right)^{2} \left( \frac{1}{2} \right)^{2} \left( \frac{1}{2} \right)^{2} \left( \frac{1}{2} \right)^{2} \left( \frac{1}{2} \right)^{2} \left( \frac{1}{2} \right)^{2} \left( \frac{1}{2} \right)^{$ read deactivate window cover1 if lastkey( $)=27$ return endif if file ("L2"+trim(mem file)+".mem")<>.t. move window cover1 to 17,5 activate window cover1  $an="$  " @ 1,20 say 11L2 11+upper(trim(mem file)}+".MEM DOES NOT EXIST" @ 2,20 say "PRESS ANY KEY TO CONTINUE" get an pict "!" read deactivate window cover1 return endif restore from "L2"+trim(mem file) additive define popup fp LITE2 from 15,15 to 24,63;<br>shadow<br>define bar 4 of fp LITE2 prompt " PRINT TO PRINTER" define bar 6 of fp LITE2 prompt " PRINT TO DOS FILE filename.txt" on selection popup fp LITE2 do p\_LITE2 activate popup fp LITE2 return  $\frac{1}{\sin \theta}$ procedure p LITE2 case bar  $() = 4$ move window cover1 to 17,5 activate window cover1 **@ 2,20 say "PLEASE WAIT.....PRINTING "** set print on set console off do pg LITE2 eject<sup>-</sup> set print off set console on release all except \*P

deactivate window coverl return case  $bar() = 6$ move window coverl to 17,5 activate window coverl @ 2.20 say "PLEASE WAIT.....PRINTING " set print to "L2"+trim(f\_name)+".txt"<br>set print on set console off do pg LITE2 set print off set print to set console on release all except \*P deactivate window coverl return endcase return procedure pg\_LITE2 ? ? ?<br>?<br>? yndigir ? ? "<br>? " Audit code: "+trim(a code)+" Date: "+datp  $\exists$  File name: L2"+upper $\mathcal{T}$ trim(f name))  $\frac{2}{2}$   $\frac{1}{2}$ ECO: REPLACE STANDARD FLUORESCENT F40T12 4 LAMP FIXTURES WITH"<br>? " 2 HIGH EFFICIENCY, HIGH INTENSITY, LONG LIFE, LAMPS,"<br>? " AN ELECTRONIC BALLAST, AND A HIGH EFFICIENCY REFLECTOR " ?<br>? " RECOMMENDED ACTION"  $\frac{?}{?}$  = ? " Energy savings can be achieved by retrofitting<br>existing " fluorescent lighting fixtures. The four lamp ? " fluorescent lighting fixtures.<br>(48 inch) " fixtures currently in place ca ? " Instance currently in place can be replaced by ight in the final state of the final state of the final state of the final state of the final state of the final state of the final state of the final state of the final s ? " efficiency, high intensity, long life two lamp<br>fixtures " " which will save energy while retaining the sam which will save energy while retaining the same light level." ?. " This is accomplished by adding a reflector along<br>with the " lamps in order to point the maximum amount of lamps in order to point the maximum amount of light in the  $\overline{11}$ <br>? " direction needed. Each retrofit fixture will consist of an" electronic ballast, a reflector, and two lamp

67

receptacles."<br>? " DATA" ? ? II ? II hours/yr"  $2·11$ /kWh"  $2<sub>II</sub>$ month" ? ? " Number of fixtures·: Operating hours per year:  $'''+(n$  fix)<br> $'''+(o$ hoursp)+" Electricity consumption cost: $$^{\prime\prime}$ +(e\_costp)+" Electricity demand cost: \$"+(d\_costp)+" /kW-Present lighting system: Fluorescent, 4F40Tl2  $(48 \text{ inch})$ " ? " Number of lamps per fixture .... 4"<br>? " Watts per fixture Watts per fixture •••••••••••••• "+str(m watts,8)+" W" ? . II L - ~umens per f' ~xure <sup>t</sup>•••••••••••.• 3,050 lumens " 20,000 hours" ? 11 **Lamp life** ............... · · . · · · · ? " **Lamp cost** •....••.••.••...••••.. Lamp cost  $\ldots \ldots \ldots \ldots \ldots \ldots$  \$ 1.77 /lamp"  $\frac{2}{3}$  = 11 ? " Proposed lighting system: Fluorescent, 4F40AX35<br>(48 inch)" Number of lamps per fixture ................. 2" (2) " Number of lamps per fixture ••••••••••••••••••••••••••••••••<br>? " Watts per fixture Watts per fixture ••..•.••••••.••••••••••••• "+str (m nwatts, 8) +" W" Lumens per fixture.........................  $3,700$  lumens  $\frac{\pi}{L}$ ? " **Lamp life** ........ -......................... . 24,000 hours" ? " **Lamp cost** .•••.•..•• • • . • • • • · • • • • · • · · • · • •· · • • • \$."+str (m ncost, 8, 2) +" I lamp" Reflector cost per fixture ................  $$^{\circ}$ "+str(m\_rcost, 8, 2)<br>?" Electronic ballast cost per fixture .......  $\frac{\text{S}}{\text{P}}$ "+str(m\_bcost, 8, 2)<br>? " Labor cost for retrofitting per fixture ....  $\frac{\text{S}}{?}$ "+str(m\_lcost,8,2)  $2<sub>1</sub>$ ? ? II  $\frac{kWh}{2}$ yr" ? ? II MMBtu/yr" ? ? II ?<br>? ? II ? ? II years" ? II II return CALCULATIONS" Energy savings Dollar savings Implementation cost = \$ "+str(im\_cost,8) Simple payback  $=$  "+str(kw svngs,8)+ "  $=$  "+str(mb svngs,8,2)+ "  $=$  \$ "+str(d\_svngs,8)+ " /yr"  $=$  "+str(p back, 8, 2)+"

 $\sim$ 

 $\sim 100$ 

```
mem_file=space(6)<br>m_pres=space(6)<br>m_vl kwh=space(6)
m<sup>-1</sup> kwh=space(6)<br>m<sup>-</sup>m<sup>-</sup>kwh=space(6)
m^-s\overline{\ }kwh=space(6)a^-code=space(16)fThame=space(6)<br>vI leak=space(3)
1_Teak=space(3)<br>m<sup>-</sup>leak=space(3)
s-leak=space(3) 
n\bar{r} leak=space (3)
p cent=90 
kw_svngs=space(6)<br>mb_svngs=space(6)<br>d_svngs=space(6)
\overline{\text{im}}\text{cos}t=\text{space}(6)<br>nd svngs=space(6)
define window cover1 from 1,1 to 6,70 double; 
 shadow 
define popup fl comp1 from 15,15 to 24,63;
shadow 
define bar 2 of fl comp1 prompt " OPEN A NEW
FILE<sup>w</sup>
define bar 4 of fl comp1 prompt " DISPLAY NAMES OF
EXISTING FILES" 
define bar 6 of fl compl prompt " RETRIEVE AN
EXISTING FILE" 
define bar 8 of fl_comp1 prompt " PRINT A
FILE" 
on selection popup fl_comp1 do l_comp1 
define popup fm comp1 from 8,30 to 17,55; 
prompt files lixe c1*.mem; 
shadow 
on selection popup fm_comp1 do m_comp1 
activate popup fl_comp1 
return 
procedure l_comp1 do case 
  case bar() = 2do comp1 nw 
  case bar() = 4activate popup fm_comp1
```
\*\*\*\* PROGRAM comp1.prg \*\*\*\*

```
69
```
case bar()=6 do compl 7 case  $bar() = 8$ do compl 9 endcase<br>return procedure m compl deactivate popup return procedure compl\_nw use compl d activate popup compl\_p if lastkey( $)$  <>13 return endif do comp1\_2<br>do comp1<sup>-4</sup> do comp1-4 do comp1-5 do comp1-8 release all except \*P clear deactivate window cover return procedure comp1 od activate popup fn\_comp1 docrvate popup rng<br>return procedure comp1\_1 m pres=pres  $m$ vl kwh=vl kwh  $m^{\text{-}}1$   $Kwh=1$   $k\overline{wh}$ m m kwh=m kwh  $m-s$ -kwh $=s-kwh$ ciose databases deactivate popup return procedure compl 2 activate window<sup>-</sup>cover<br>@ 1,7 SAY "  $ECO: ELINKINATE COMPRESSED "+;$ "AIR LEAKS" @ 2,1 TO 12,78 DOUBLE  $e$  2,34 SAY  $^{\prime\prime}$  AUDIT DATA  $^{\prime\prime}$ @ 3,3 SAY "Compressor discharge pressure:" get m\_pres pict<br>"999" clear gets return procedure comp1\_3  $e$  4,3 SAY "Audit code:" GET a\_code

```
@ 4,33 SAY "File name: C1" GET f_name pict "XXXXXX"
@ 4,53 say ".MEM" 
@ 4,62 SAY "Date:" 9et datp picture "XX/XX/XX" 
e 5,3 SAY "Electricity consumption cost:"<br>e 5,33 SAY "$" get e_costp
@ 5,42 SAY "/kWh". - - - - -<br>@ 6,3 SAY "Operating hours per year:" get o_hoursP pict<br>"19999"
@ 7,3 SAY "Number of very large leaks (1/4 inch):" get vl_leak pict "99"
e \overline{8},3 SAY "Number of large leaks (1/8 inch):" get l_leak pict<br>"199"
@ 9,3 SAY "Number of medium leaks (1/16 inch):" get m leak 
pict "99"
@ 10,3 SAY "Number of small leaks (1/32 inch):" gets leak 
pict "99"
@ 11,3 SAY "Estimated percentage of air leak reduction from 
repair:" get p cent pict "99" 
0 11,61 say \sqrt{m}read 
return 
procedure comp1 4 
do while .t. 
do comp1_3<br>an= N_Nset colo to rg*/b+
@ 23,28 say "ANY CORRECTIONS? (Y/N)" get an pict "!" 
read 
set colo to w+/b+ 
                                                   Contact Contact Of
@ 23,28 say space(40) 
set colo to w+1if lastkey () =27 
return 
endif
if upper(an)<>"N" 
loop<br>endif
exit 
enddo
return 
procedure comp1 5 
kw svngs=round((val(vl leak)*m vl kwh+val(l leak)*m l kwh+val
(m^-leak)*m m kwh+val(s<sup>-</sup>leak)*m<sup>-s</sup> kwh)*val(o<sup>-</sup>hoursp)78760*p-cent/100,0) mb<sup>-</sup>svngs=kw svngs*341271000000
nt7100,0) inb-svngs=kw svngs*341271000000<br>d_svngs=round(kw_svngs*val(e_costp),0)
a_svngs-round(kw_svngs^var(e_<br>nr leak
n\overline{r}leak<br>=round((val(vl_leak)+val(l_leak)+val(m_leak)+val(s_leak))/2,0<br>) \lim_{n\to\infty} \cosh(-\ln x) = - im cost=nr leak*10
nd-svngs=d svngs-im_cost 
@. 14,1 TO 22,78 DOUBLE
```
@ 14,33 SAY " CALCULATIONS "  $@15,3$  SAY "Energy savings:" get kw svngs picture "999999"  $@15,26$  SAY "kWh $7yr$ " @ 15,36 get mb svngs picture "9999.99"  $\mathbf{0}$  15,44 SAY "MMBtu/yr" @ 16,3 SAY "Dollar savings:"  $e$  16,19 SAY "\$" get d\_svngs picture "999999"<br> $e$  16,28 SAY "/yr"  $@ 17,3$  SAY "Maintenance cost:  $$$ " get im cost picture "999999"<br> $@ 17,30$  SAY "/yr" @ 18,5 SAY "(Assuming repair of leaks per year at a cost of \$10/repair, after "  $0.18,24$  get nr leak picture "99" @ 19,5 say "an-initial effort to repair existing leaks)" @ 20,3 say "Net dollar savings: \$" get nd svngs picture <sup>11</sup> 999999 11 -  $020,32$  SAY "/yr" @ 21,3 SAY "Simple payback: Immediate•• clear gets return procedure comp1\_6  $an =$  " "  $=$ <br>set colo to  $\frac{r}{r}$  or  $\frac{r}{r}$  $e$  23,25 say "CHANGE COMPRESSOR PRESSURE? (Y/N)" get an pict "!" read set colo to w+/b+ @ 23,25 say space(40) set colo to w+/b+ if lastkey () =27 return endif if upper $(an)$  <>" $N$ " use comp1 d activate popup comp1\_p if lastkey( $)$  <>13 return endif endif return procedure comp1 7 move window coverl to 17,5 activate window cover1 @ 2,15 say "TYPE IN NAME OF EXISTING FILE: C1" get mem file pict "XXXXXX" @ 2, 56 say ".MEM'' read deactivate window cover1 if lastkey {) =27 return endif

```
if file ("c1"+trim(mem file)+".mem")\Leftrightarrow.t.move window cover1 to<sup>-17,5</sup>
  activate window cover1 
  an="math>11<sup>11</sup>@ 1,20 say 11C1"+upper(trim(mem file))+".MEM DOES NOT EXIST" 
  @ 2,20 say "PRESS ANY KEY TO CONTINUE" get an pict 11 ! 11
  read 
  deactivate window coverl 
  return 
endif
restore from "c1"+trim(mem_file) additive 
do comp1_2<br>do comp1<sup>-3</sup>
do comp1<sup>-6</sup><br>do comp1<sup>-2</sup><br>do comp1<sup>-5</sup><br>do comp1<sup>-8</sup><br>release all except *p
clear 
deactivate window cover 
return 
procedure comp1 8 
set colo to \frac{rg*}{b}+
@ 23,30 say "SAVE FILE? (Y/N)" get an pict "!" 
read 
set colo to w+/b+ 
@ 23,30 say space(40) 
set colo to w+/b+ 
if lastkey () =27 
 return 
endif<br>if upper(an)<>"N"
 if \overline{file} ("c1"+trim(f name)+".mem")=.t.
  move window cover1 \overline{c} to 18,5
  activate window cover1 
  @ 1,20 say "FILE C1"+upper(trim(f name))+".MEM ALREADY 
  e_{\text{max}} 2,20 say "DO YOU WANT TO OVERWRITE? (Y/N)?" get an pict
  "!" read 
  deactivate window cover1 
    if upper (an) <>"N"
    delete file "C1"+trim(f name) +" . MEM"save to "c1"+trim(f_name)<br>endif<br>else
 save to "c1"+trim(f_name)<br>endif
endif
return
```
procedure COMP1 9 move window cover1 to 17,5 activate window cover1 @ 2,15 say "TYPE IN NAME OF FILE TO BE PRINTED: C111 get · mem file pict "XXXXXX"  $62,61$  say  $"$ . MEM" read deactivate window cover1 if lastkey()=27 return endif if file ("C1"+trim(mem file)+".mem")<>.t. move window cover1 to 17,5 activate window cover1  $an="$  " @ 1 <sup>1</sup> 20 say "C1"+upper(trim(mem file))+".MEM DOES NOT EXIST" @ <sup>2</sup> *<sup>1</sup>* <sup>20</sup>say "PRESS ANY KEY TO CONTINUE" get an pict "1'' read deactivate window cover1 return endif restore from "C1"+trim(mem file) additive define popup fp\_COMP1 from 15,15 to 24,63;<br>shadow<br>define bar 4 of fp COMP1 prompt " PRINT TO PRINTER" define bar 6 of fp\_COMP1 prompt " PRINT TO DOS FILE filename.txt" on selection popup fp COMP1 do p\_COMP1 activate popup fp COMP1 activate popup fp COMP1 procedure p COMP1 case  $bar() = 4$ move window cover1 to 17,5 activate window cover1  $@ 2, 20$  say "PLEASE WAIT.....PRINTING " set print on set console off do pg COMP1 eject . set print off set console on release all except \*P deactivate window cover1 return case  $bar() = 6$ move window coverl to 17,5 activate window cover1 @ 2,20 say "PLEASE WAIT.....PRINTING " set print to "C1"+trim(f\_name)+".txt"<br>set print on<br>set console off

do pg COMPl set print off set print to set console on release all except \*P deactivate window cover1 return endcase return procedure pg\_COMP1 ?· ? ? ? ? ? "<br>
Paudit code: "+trim(a code)+" Date: "+datp<br>
Pile name: Cl"+upper(trim(f\_name)) ?<br>? ? "<br>----LEAKS"  $\frac{2}{2}$ . ECO: ELIMINATE COMPRESSED AIR RECOMMENDED ACTION"  $\frac{2}{2}$  =  $\frac{1}{2}$ ? " from the independency compressed air is distributed through pipelines  $?$  "  $\mathbf{H}$ compressors to the pneumatic equipment. Because of the  $\frac{m}{2}$ ? " connections *in* the piping and accidental holes in the tubing,"<br> $?$  " ? " air leaks are unavoidable. However, an ongoing maintenance" program to repair leaks can reduce their number and make them"<br>?" ? " short-lived. By fixing the air leaks energy<br>savings can be "<br>? " achieved. " achieved. " ? ? II ? DATA" '? " " Compressor discharge pressure: "+str(m\_pres,4)+"  $\mathbf{\dot{S}}$  . II hours/yr" ? II Operating hours per year: "+(o\_hoursp)+" /kWh" Electricity consumption cost:\$"+(e\_costp)+" ? " Estimated air leak reduction from<br>repair:"+str(p\_cent,3)+"  $\frac{8}{3}$ " ?  $\frac{1}{1}$  Number of very large leaks (1/4<br>inch): " + (vl leak)<br>? " Number of large leaks (1/8 inch) ? " | Number of large leaks (1/8 inch):<br>? " Number of medium leaks (1/16 inch ? " Number of large leaks (1/8 inch):<br>? " Number of medium leaks (1/16 inch):  $?$  " Number of small leaks  $(1/32 \text{ inch})$ : ?  $"+(1$  leak)<br> $"+(m$  leak)  $"$ +(s<sup>-1</sup>eak)

? II ?<br>? "  $kWh/yr''$ ? MMBtu/yr" ?  $\sum_{i=1}^{n}$ ?<br>? ? II ? II per year"<br>? " effort to" ? II ? ? II  $\frac{2}{2}$  II ?· 11 n return CALCULATIONS" Energy savings Dollar savings =  $=$  $"+str(kw$  svngs, 8) +  $"$  $"+str(mb \text{ syngs},8,2)+ "$  $=$  \$ "+str(d\_svngs,8)+ " /yr" Maintenance cost =  $$$  "+str(im\_cost,8)+ " /yr" (Assuming repair of "+str(nr\_leak,4)+" leaks at a cost of \$10/repair, after an initial repair existing leaks)" Net dollar savings = \$ "+str(nd\_svngs,8)+" *fyr"*   $Simple$  payback  $=$  Immediate"

```
**** PROGRAM comp2.PRG 
mem_file=space(6)<br>a code=space(16)
fname=space(6)
h\overline{p}=0hpd=O 
load=90 
pres=O 
dm svngs=O kw-svngs=O 
mb_svngs=0<br>d svngs=0
i\overline{m} cost="NIL"
p Eack="IMMEDIATE" 
hpd100=0 
hpd110=5 
hpd120=10 
hpd130=16.5 
hpd140=23 
hpd150=30
pl=O 
define window coverl from 1,1 to 6,70 double; 
 shadow 
define popup fl_comp2 from 15,15 to 24,63;
shadow 
define bar 2 of fl comp2 prompt " OPEN A NEW
FILE" 
define bar 4 of fl_comp2 prompt " DISPLAY NAMES OF
EXISTING FILES" 
define bar 6 of fl comp2 prompt " RETRIEVE AN
EXISTING FILE" 
define bar 8 of fl_comp2 prompt " PRINT A
FILE" 
on selection popup fl_comp2 do l_comp2 
define popup fm comp2 from 8,30 to 17,55; 
prompt files like c2*.mem;
shadow 
on selection popup fm_comp2 do m_comp2 
activate popup fl_comp2 
return 
procedure l_comp2 do ease 
  case bar() = 2
```
do comp2 nw case bar( $)=4$ activate popup fm\_comp2 case  $bar() = 6$ do comp2.7 case bar( $i = 8$ do comp2\_9 endcase return A. procedure m comp2 deactivate popup return procedure comp2 nw do comp2\_2 do comp2-4 do comp2-5 do comp2-8 release all except \*P clear deactivate window cover return procedure comp2 2 activate window cover<br>@ 1,7 SAY " ECO: ECO: REDUCE COMPRESSED AIR PRESSURE TO MINIMUM REQUIRED" @ 2,1 TO 9,78 DOUBLE @. 2,34 SAY " AUDIT DATA " clear gets<br>return procedure comp2 3  $@ 3,3$  SAY "Audit code:" GET a code @ 3,33 SAY "File name: C2 <sup>11</sup>GET f name pict "XXXXXX" @ 3,53 say ".MEM" @ 3,62 SAY "Date:" get datp picture "XX/XX/XX" e 4,3 SAY "Electricity consumption cost:"<br>e 4,33 SAY "\$" get e costp  $@ 4,33$  SAY " $$^{\circ}$ " get e\_costp<br> $@ 4,42$  SAY "/kWh"<br> $@ 4,48$  SAY "Demand cost:" @ 4,61 SAY "\$" get d costp  $@ 4,68$  SAY "/kW-month" @ 5,3 SAY "Operating hours per year:" get o\_hoursP pict<br>"9999"<br>@ 5,34 say "hrs/yr" @ 6,3 say "Total air compressor HP:" get hp pict "999" @ 6,32 say "HP"

@ 7,3 say "Air compressor load factor:" get load pict "99"  $0, 34$  say  $\frac{1}{2}$  $@ 8,3$  say "Present compressed air pressure:" get pres pict<br>"999" range 100,150  $@ 8,40$  say "psig" read return procedure comp2 4 do while .t.<br>do comp2\_3 an=  $\sqrt{n}$   $\overline{ }$ <br>set colo to rg\*/b+  $e$  23,28 say "ANY CORRECTIONS? (Y/N)" get an pict "!" read set colo to w+/b+ @ 23,28 say space(40) set colo to w+/b+ if lastkey () =27 return endif if upper(an)<>"N" endif exit enddo return procedure comp2\_5 hpdl=O hpdu=O if pres >=100 .and. pres <110 pl=100 hpdl=O hpdu=5 endif if pres >=110 .and. pres <120 pl=110 hpdl=5 hpdu=lO endif if pres >=120 .and. pres <130 pl=120 hpdl=10 hpdu=16.5 endif if pres >=130 .and. pres <140 pl=130 hpdl=16.5 hpdu=23 endif if pres  $>=140$  .and. pres  $<=150$ 

pl=140 hpdl=23 hpdu=JO endif hpd=O hpd=round(hpdl+(hpdu-hpdl)/10\*(pres-pl),1) dm\_svngs=hp\*load/100\*hpd/100\*.746<br>kw\_svngs=round(dm\_svngs\*val(o\_hoursp),0)<br>mb\_svngs=kw\_svngs\*3412/1000000<br>d\_svngs=round((kw\_svngs\*val(e\_costp))+(dm\_svngs\*12\*val(d\_cost  $\frac{1}{2}$  , 0)  $\frac{1}{2}$  , 0) @ 10,1 TO 18,78 DOUBLE @ 10,33 SAY " CALCULATIONS " @ 11,3 say "Approximate percentage decrease *in* BHP due to reduction  $"$ <br> $@ 12,3$  say  $"$ in pressure of compressed air to 100 psig :" get hpd pict "99.9" @ 12,54 say "%"  $@ 14,3$  SAY "Energy savings:" get kw\_svngs picture "999999"<br>@ 14,26 SAY "kWh/yr" @ 14,36 get mb svngs picture "9999.99"  $@14,44$  SAY "MMBtu/yr" @. 15:3 SAY "Dollar savings:" @ 15,19 SAY "\$" get d\_svngs picture "999999" @ .15, 28 SAY *"jyr"*  @ 16,3 SAY "Implementation cost: " get im cost @ 17,3 SAY "Simple payback:" get p\_back<br>clear gets<br>return procedure comp2 7 move window cover1 to 17,5 activate window cover1 @ 2,15 say "TYPE IN NAME OF EXISTING FILE: C2" get mem file pict "XXXXXX"  $Q$  2,56 say  $"$ . MEM" read deactivate window cover1 if lastkey () =2 7 return endif enair<br>if file ("c2"+trim(mem\_file)+".mem")<>.t. move window cover1 to 17,5 activate window cover1  $an="$  " @ 1,20 say "C2 <sup>11</sup> +upper(trim(mem file))+".MEM DOES NOT EXIST"  $\theta$  2,20 say "PRESS ANY KEY TO CONTINUE" get an pict "!" ·read deactivate window cover1 return endif

restore from "c2"+trim(mem file) additive do comp2\_2<br>do comp2\_3 do comp2-3 do comp2-4 do comp2-5 do comp2-8 release all except \*P clear deactivate window cover return procedure comp2 8 set colo to rg\*7b+  $an = 11$  $0$  23,30 say "SAVE FILE? (Y/N)" get an pict "!" read set colo to w+/b+  $0, 23, 30$  say space(40) set colo to  $w+1$ if lastkey() =27 return endif if upper(an)<>"N"<br>if file ("c2"+trim(f name)+".mem")=.t. move window cover1 to 18.5 activate window coverl  $0$  1,20 say "FILE C2"+upper(trim(f name))+". MEM ALREADY EXISTS" @ 2,20 say *HDO YOU WANT* TO OVERWRITE? (Y/N)?" get an pict ' "!" read deactivate window cover1 if upper (an)<>"N" delete file "C2"+trim(f name)+".MEM" save to  $"c2"+trim(f_name)$ <br>endif else save to "c2"+trim(f\_name)<br>endif end if return procedure COMP2 9 move window cover1 to 17,5 activate window coverl @ 2,15 say "TYPE IN NAME OF FILE TO BE PRINTED: C2" get mem file pict "XXXXXX" @ 2,61 say ".MEM" read deactivate window cover1 if lastkey () =27 return endif if file {"C2"+trim(mem file)+".mem")<>.t. move window cover1 to 17,5

81

 $\label{eq:1.1} \sum_{\langle \alpha \rangle \in \mathcal{N}} \left| \nabla \mathcal{L}_{\alpha \beta} \mathcal{L}_{\beta \beta}(\alpha) \right| \, \, \text{and} \quad \, \forall \, \, \alpha \in \mathbb{R}^n.$ 

```
activate window cover1 
  an=" "
  0 1,20 say "C2"+upper(trim(mem file))+".MEM DOES NOT EXIST"
  @ 2,20 say "PRESS ANY KEY TO CONTINUE" get an pict "!" 
  read 
  deactivate window cover1 
  return 
endif
  restore from "C2"+trim(mem file) additive 
define popup fp_COMP2 from 15,15 to 24,63;<br>shadow<br>define bar 4 of fp COMP2 prompt "PRINT TO
PRINTER" 
define bar 6 of fp COMP2 prompt " PRINT TO DOS FILE
filename.txt" 
on selection popup fp COMP2 do p_COMP2 activate popup fp COMP2 
activate popup fp COMP2
procedure p_COMP2 do case 
 case bar() = 4move window cover1 to 17,5 
  activate window cover1 
  @ 2,20 say "PLEASE WAIT.....PRINTING "
  set print on 
  set console off 
  do pg COMP2 
  eject
  set print off 
  set console on 
  release all except *P 
  deactivate window cover1 
  return 
 case bar() = 6move window cover1 to 17,5 
  activate window cover1 
  0 2,20 say "PLEASE WAIT.....PRINTING "
  set print to "C2"+trim(f_name)+".txt"<br>set print on
  set console off .<br>do pg COMP2
  set print off 
  set print to 
  set console on 
  release all except *P 
  deactivate window cover1 
  return 
endcase
return 
procedure pg_COMP2
? 
?
```
? ? ? II ?<br>? ? ? II REQUIRED" ? ? II ? 1 II from the " Audit code: "+trim(a code)+" Date: "+datp<br>File name: C2"+upper(trim(f\_name)) ECO: REDUCE COMPRESSED AIR PRESSURE TO MINIMUM RECOMMENDED ACTION" Compressed air is distributed through pipelines compressors to the pneumatic equipment. The discharge<br>? " pressure of compressed air system could be lowered without<br>? " ca ? " causing operating problems. This reduction *in*  air pressure"<br>? " ? " to the minimum required level reduces the energy consumption "<br>? " of the elctric motors driving the compressors. When implem-"<br>? " enting this ECO it should be verified that the<br>lover lower<br>? " discharge pressure is acceptable for all of the equipment in" the plant." ? ? II ?<br>? ? II HP" ? " %" ? II psig"  $\frac{1}{2}$  II ? "<br>hours/yr"  $2<sub>II</sub>$  $\int_{2}^{\infty}$  III  $\frac{1}{2}$ month" ?<br>? ? II ?<br>? DATA" Total air compressor HP: Air compressor load factor:  $"+str(hp,8)+"$  $"$ +str(load, 8) +" Present compressed air pressure: "+str(pres,8)+" Operating hours per year: "+(o\_hoursp)+" Electricity consumption cost:\$"+(e\_costp)+11 Electricity demand cost:  $$1+(d \cosh^{-1} t) + 1 + (d \cosh^{-1} t) + 1 + (d \cosh^{-1} t) + 1 + (d \cosh^{-1} t) + 1 + (d \cosh^{-1} t) + 1 + (d \cosh^{-1} t) + 1 + (d \cosh^{-1} t) + 1 + (d \cosh^{-1} t) + 1 + (d \cosh^{-1} t) + 1 + (d \cosh^{-1} t) + 1 + (d \cosh^{-1} t) + 1 + (d \cosh^{-1} t) + 1 + (d \cosh^{-1} t) + 1 + (d \cosh^{-1} t) +$ CALCULATIONS" ? 11 Approximate percentage decrease in BHP due to reduction " ? " in pressure of compressed air to 100 psig :<br>"+str(hpd,8,1)+" <sup>2</sup>" ? ? II kWh/yr" ? Energy savings  $=$  "+str(kw\_svngs,8)+ "

?

83

? "<br>MMBtu/yr"  $=$   $"+str(mb_svngs,8,2)+ "$  $\sim 10^{11}$   $M_{\odot}$ ? Dollar savings =  $\sin \theta$  =  $\sin \theta$ ? " ? Implementation  $cost =$  Nil" ? " ? Simple payback = Immediate" ?. "  $\mathcal{E}$  " return

 $\sim$ 

 $\sim$ 

 $\overline{\phantom{a}}$ 

 $\ddot{\phantom{a}}$ 

 $\sim$ 

 $\sim$ 

consideration of the construction of the con-

 $\sim$ 

 $\sim$ 

```
**** PROGRAM ELECl.PRG 
mem_file=space(6)<br>a code=space(16)
fname=space(6)
moteff=90 
partload=80<br>kw svngs=0
mb svngs=space(6)
d svngs=space(6) im cost=O 
p_Eack=O 
declare 
desc[6] ,no mot[6J,capa[6] ,op hour(6] ,v imp(6] ,duty rpm[S'] ,dut 
x = = control = model of computed to the model of the model of the point of the point of the point of the point of the n-1 do while n<7 and the model of while n-7 and while \frac{1}{2} and \frac{1}{2} and \frac{1}{2} and \frac{1}{2do while n<7<br>desc[n]=space(20)
no\_mot[n] = space(3)<br>capa[n] = space(3)op\_hour[n] = space(4)v_1 \text{Im}p(n)=0<br>n=n+1enddo
duty rpm[l]=lOO duty-rpm[2]=90 
duty rpm[3]=80
duty rpm[4]=70
duty rpm[5] = 60duty_rpm[6]=50duty rpm[7]=40duty rpm[8]=30
duty_oph[1]=0<br>duty_oph[2]=3duty oph[3]=9duty oph [4] = 21duty-23
duty\duty oph[7]=16
duty oph[8]=5
est_{eff[1]=82}<br>est_{eff[2]=81}est^-eff[3]=80est^-eff[4]=76est^-eff[5] = 70est\text{-}eff[6]=66est^-eff[7]=64est\text{eff}[8]=54
```
define window cover1 from 1,1 to 6,70 double; shadow define window cover2 from 1,1 to 20,68 double; shadow define popup fl elec1 from 15,15 to 24,63; shadow define bar 2 of fl elec1 prompt " OPEN A NEW FILE" define bar 4 of fl elec1 prompt " DISPLAY NAMES OF EXISTING FILES" define bar 6 of fl elec1 prompt " RETRIEVE AN EXISTING FILE" define bar 8 of fl elec1 prompt " PRINT A FILE" on selection popup fl\_elec1 do l\_elec1 define popup fm elec1 from 8,30. to 17,55; prompt files liKe el\*.mem; shadow on selection popup fm~elec1 do m elec1 activate popup fl elec1 return procedure 1 elec1 do case case  $bar() = 2$ do elec1 nw case bar() $=4$ activate popup fm elec1 case  $bar() = 6$ do elec1 7 case bar( $)=8$ do elec1 9 endcase  $\sim$   $\lambda$ return procedure m elec1 deactivate popup return procedure elec1 nw do elec1 2 do elec1-4 do elec1-4a do elec1-4x do elec1-4b

do elec1 5 do elec1-8 release all except \*P clear deactivate window cover return procedure elec1 2 activate window cover<br>@ 1,7 SAY " ECO: ECO: USE VARIABLE FREQUENCY DRIVES" +; " ON SELECTED MOTORS" @ 2,1 TO 16,78 DOUBLE @ 2,34 SAY " AUDIT DATA " clear gets return procequre elec1 3 @ 3,3 SAY "Audif code:" GET a code @ 3,33 SAY "File name: E1" GET f name pict "XXXXXX" @ 3,53 say ".MEM'' @ 3,62 SAY "Date:" get datp picture "XX/XX/XX"<br>@ 4.3 SAY "Electricity consumption cost:" 4,3 SAY "Electricity consumption cost:"  $@ 4,33$  SAY " $$$ " get e\_costp<br> $@ 4,42$  SAY "/ $$\text{KWh}^{\text{II}}$$ @ 6,3 SAY "Estimated motor efficiency:" get moteff pict "99"  $0, 33$  say " $8$ "  $\stackrel{\frown}{\theta}$  6,38 SAY "Estimated motor partload factor:" get partload pict "99" @. 6, 73 say "%"  $@ 8,3$  say "System Description Operating hours"<br> $@ 9,3$  say "  $\#$  $0, 3$  say  $"$  $\frac{1}{2}$  capacity (HP) hours/yr  $\frac{1}{2}$  $0.3$  say  $1$  1" @ 10,12 get desc[1] @ 10~37 get no mot[1] @ 10,51 get capa[1]<br>@ 10,67 get op hour  $\frac{1}{2}$  10,67 get op hour[1]  $\frac{1}{2}$  11,3 say  $\frac{1}{2}$  2" 0 11,3 say " 2"<br>0 11,12 get desc[2]<br>0 11,37 get no mot[ @ 11,37 get no mot[2]  $@ 11,51 get capa[2]$ <br> $@ 11,67 get op-hour[2]$  $(4)$  12,3 say  $(1)$  3  $@12,3$  say  $"3"$ <br> $@12,12$  get desc[3] @ 12,37 get no mot[3]  $@ 12,51$  get capa[3]<br> $@ 12,67$  get op hour[3]  $\frac{13}{3}$ , 3 say  $\frac{13}{4}$  11  $@ 13,3$  say  $@ 13,12$  get desc[4]  $[4]$  13,37 get no mot $[4]$  $0$  13,51 get capa $[4]$ Number of Motor motors

87

and the contract of

@ 13,67 get op hour[4]  $($   $\frac{14}{3}$  say  $\frac{14}{5}$ @ 14,12 get desc[5] @ 14,37 get no mot[5]  $@14,51$  get capa[5]<br> $@14,67$  get op hour  $\frac{14}{67}$   $\frac{14}{67}$   $\frac{14}{67}$   $\frac{14}{67}$   $\frac{14}{67}$   $\frac{14}{67}$  $(4)$  15,3 say  $(1)$  6" @ 15,12 get desc[6]  $e$  15,37 get no mot[6]  $e$  15,51 get capa[6] @ 15,67 get op\_hour[6] read return procedure elec1 3a move window cover2 to 5,5 activate window cover2 @ 1,3 say 11 DUTY CYCLE <sup>11</sup> @ 2,3 say " ----------------------------------------------- -------''  $0, 3, 3$  say  $^{\prime\prime}$ % Rated % Operating Estimated system "  $0, 4, 3$  say  $M$ RPM hours efficiency"  $\frac{6}{6}$  5, 3 say  $\frac{1}{6}$  $@ 6,10$  get duty\_rpm[1] pict "999"  $@ 6,28$  get duty\_oph[1] pict "99"  $\frac{6}{9}$  6,49 get est eff[1] pict "99"  $\frac{1}{2}$  7,10 get duty rpm[2] pict "999"  $\frac{1}{2}$  7,28 get duty\_oph[2] pict "99"  $\frac{1}{2}$  7,49 get est eff[2] pict "99" @ 8,10 get duty\_rpm[3] pict "999"  $\frac{1}{2}$  8,28 get duty oph[3] pict "99"  $\frac{6}{9}$  8,49 get est\_eff[3] pict "99"  $@ 9,10 get duty_rpm[4]^-picture$   $@ 9,28$  qet duty oph[4] pict "99" @ 9,28 get duty oph[4] pict "99"<br>@ 9,49 get est eff[4] pict "99"  $9,49$  get est  $\bar{eff}[4]$  pict "99"  $[0.10, 10]$  get duty rpm $[5]$  pict "999" **Contract Contract**  $\frac{1}{2}$  10,28 get duty\_oph[5] pict "99"  $e$  10,28 get duty Opn[3] pict  $99$  $e$  11,10 get duty rpm[6] pict  $1999$  $\frac{1}{2}$  and  $\frac{1}{2}$  and  $\frac{1}{2}$  a  $\frac{1}{2}$  11,49 get est  $_{eff[6]}$  pict "99"  $@ 12,10$  get duty rpm $[7]$  pict "999"  $@ 12,28$  get duty\_oph[7] pict "99"  $[0 12, 49$  get est $E$  eff[7] pict "99"  $@13,10$  get duty rpm[8] pict "999"  $\frac{1}{2}$  and  $\frac{1}{2}$  and  $\frac{1}{2}$  a  $\frac{13}{49}$  and  $\frac{13}{49}$  and  $\frac{13}{49}$  and  $\frac{13}{49}$  and  $\frac{13}{49}$  and  $\frac{13}{49}$  and  $\frac{13}{49}$  and  $\frac{13}{49}$  and  $\frac{13}{49}$  and  $\frac{13}{49}$  and  $\frac{13}{49}$  and  $\frac{13}{49}$  and  $\frac{13}{49}$  and  $\frac{13}{49}$  a t 19,19 gee ebe<u>.</u><br>read<br>return procedure elec1 3b

88

move window cover2 to 5,5 activate window cover2<br>@ 1,3 say " @ 1,3 say " IMPLEMENTATION COST " @ 2,3 say " ----------------------------------------------- -------"  $@ 3,3$  say  $@ 3$  $implementation$   $\theta$  4,3 say  $\theta$ capacity (HP) cost  $(5)$ "<br> $(65,3)$  say " @ 5,3 say " ----------------------------------------------- ---·----" @ 6,7 get desc(1]  $0$  6,33 get capa $[1]$  $@ 6,46$  get v  $lmp[i]$  $0, 7, 7$  get desc $\lceil 2 \rceil$  $0$  7,33 get capa $[2]$  $[2]$   $[2]$  $0$  8,7 get desc $\overline{3}$ ]  $0$  8,33 get capa[3]  $0 \t8, 46$  get v  $imp[3]$  $0.9,7$  get desc[4]  $0.9, 33$  get capa $\{4\}$  $0.9,46$  get v  $imp[4]$  $[0, 7]$  get desc $[5]$  $@10,33$  get capa[5]  $e$  10,46 get v\_imp[5]  $[0 11, 7$  get desc $[6]$  $[6]$  11,33 get capa[6]  $e$  11,46 get  $v_{imp[6]}$ @12,3 say 11 ------------------------------------------------ ----.---~~ @13,3 say " Note: Default VFD implementation cost is based on a  $"$ <br> $@14,3$  say  $"$ reasonable estimate of \$185 per motor HP, based" <sup>-</sup><br>@15,3 say " on values obtained from vendor consultation. " read return procedure elec1 4 do while .t.<br>do elec1 3 an=  $" "$ set colo to rg\*/b+ @· 23,28 say "ANY CORRECTIONS? (Y/N)" get an pict "1" read set colo to w+/b+  $0$  23,28 say space(40) set colo to w+/b+ if lastkey( $)=27$ return endif

```
if upper(an) \langle >^m N^m<br>loop
endif
exit 
enddo 
return 
procedure elec1 4a 
do while .t. 
do elec1 3a 
an=" " "set colo to rg*/b+ 
@ 16,23 say " ANY CHANGES? (Y/N) " get an pict "!" 
read 
set colo to w+/b+@ 16,23 say space(30) 
set colo to w+/b+ 
if lastkey () =27 
 deactivate window cover2 
 return 
endif
if upper(an)<>"N" 
loop<br>endif
deactivate window cover2 
exit 
end do 
return 
procedure elec1 4x 
v cost=185 n=1do while n<7 
  v\_\text{imp}[n]=\text{round}(v\_\text{cost}*\text{val}(\text{capa}[n]),0)<br>n=n+1end do 
return 
procedure elec1 4b 
do while .t. 
do elec1 3b · 
an = " " "set colo to rg*/b+ 
@ 17,23 say " ANY CHANGES? (Y/N) " get an pict "!" 
read 
set colo to w+/b+ 
@ 17.23 say space(30) 
set colo to w+/b+ 
if lastkey()=27deactivate window cover2 
 return 
end if 
if upper(an)\langle>"N"
  loop
```

```
endif
deactivate window cover2 
exit 
enddo 
return 
procedure elec1_5<br>n=1
pow1=0<br>kw svngs=0
do-while n<7
 pow1=100/moteff*val(op_hour[n])*partload/100*.746<br>pow2=0<br>k=1
 do while k<9 
 pow2=pow2+duty_rpm[k]/100*duty_rpm[k]/100*duty_rpm[k]/100*<br>.746/est_eff[k]*100*duty_oph[k]/100*val(op_hour[n]) k=k+1<br>enddo
kw_svngs=kw_svngs+round((pow1-<br>pow2)*val(no_mot[n])*val(capa[n]),0)<br>n=n+1<br>enddo
mb_svngs=kw_svngs*3412/1000000<br>d_svngs=round(kw_svngs*val(e_costp),0)<br>n=1<br>im cost=0
do-while n<7 
im_cost=im_cost+v_imp[n]*val(no_mot[n])<br>n=n+1<br>enddo
p_back=round(im_costjd_svngs,1) 
@ 17,1 TO 22,78 DOUBLE 
@ 17,33 SAY " CALCULATIONS "
@ 18,3 SAY "Energy savings:" get kw_svngs picture "999999"<br>@ 18,26 SAY "kWh/yr"
@ 18,36 get mb svngs picture "9999.99"<br>@ 18,44 SAY "MMBtu/yr"
@ 19,3 SAY "Dollar savings:"
@ 19,19 SAY "$" get d_svngs picture "999999"<br>@ 19,28 SAY "/yr"
@ 20,3 SAY "Implementation cost: " get im cost pict "999999"
@ 21,3 SAY "Simple payback:" get p back pict "99.9"
e 21,5 DAI DImple payback. Get p<br>clear gets<br>return
procedure elec1 7
```
move window cover1 to 17,5 activate window cover1 @ 2,15 say "TYPE IN NAME OF EXISTING FILE: E1" get mem file

```
pict "XXXXXX" 
@ 2,56 say ".MEM" 
read 
deactivate window cover1 
if lastkey () =27 
 return 
endif
if file ("e1"+trim(mem file)+".mem")<>.t. 
 move window cover1 to<sup>-17,5</sup>
  activate window cover1 
  an=" "
  @ 1,20 say "E1"+upper(trim(mem file))+".MEM DOES NOT EXIST" 
  @ 2,20 say "PRESS ANY' KEY' TO CONTINUE" get an pict "!" 
  read 
  deactivate window cover1 
  return 
end if 
restore from "e1"+trim(mem_file) additive<br>do elec1 2
do elec1 2<br>do elec1 2<br>do elec1 3<br>do elec1 4
do elec1<sup>-4</sup><br>do elec1<sup>-4</sup>a
do elec1-4b 
do elecl-5 
do elecl-8 
release all except *P 
clear 
deactivate window cover 
return 
procedure elec1 8 
set colo to rg*7b+ 
an=" " 
Q 23,30 say "SAVE FILE? (Y/N)" get an pict "!"
read 
set colo to w+/b+
@ 23,30 say space(40) 
set colo to w+/b+ 
if lastkey() =27 
 return 
endif<br>if upper(an) <>"N"
 if file ("e1"+trim(f name)+".mem") = .t.move window cover1 to 18,5
  activate window cover1 
  . @ 1,20 say "FILE E1"+upper(trim(f name))+".MEM ALREADY 
  e 2,20 say "DO YOU WANT TO OVERWRITE? (Y/N)?" get an pict
  "!"
  read 
  deactivate window cover1<br>if upper (an) <>"N"
   delete file "El"+trim(f name)+".MEM"
   save to "el"+trim(f_name)
```

```
endif
 else 
 save to "e1"+trim(f_name)<br>endif
endif
return 
procedure elec1 9 
move window cover1 to 17,5 
activate window cover1 
@ 2,15 say "TYPE IN NAME OF FILE TO BE PRINTED: E1" get 
mem file pict "XXXXXX" 
6\,2,61\, say ". MEM"
read 
deactivate window cover1 
if lastkey()=27 
 return 
endif
if file ("e1"+trim(mem file)+".mem")\Leftrightarrow.t.move window cover1 to 17,5
  activate window cover1 
  an=""
  @ 1,20 say "E1"+upper(trim(mem file))+".MEM DOES NOT EXIST"
  @ 2,20 say "PRESS ANY KEY TO CONTINUE" get an pict "!"<br>read
  deactivate window cover1
  return 
endif
restore from "el"+trim(mem file) additive - define popup .fp_elec1 from 15,15 to 24,63;<br>shadow<br>define bar 4 of fp_elec1 prompt " PRINT TO
PRINTER"
define bar 6 of fp elec1 prompt " PRINT TO DOS FILE
filename. txt" 
on selection popup fp elec1 do p_elecl activate popup fp elecl 
activate popup fp elecl
procedure p_elec1<br>do case
 case bar() = 4move window cover1 to 17,5 
  activate window cover1 
  @ 2,20 say "PLEASE WAIT.....PRINTING "
  set print on 
  set console off 
  do pg_elec1<br>eject
  set print off 
  set console on<br>release all except *p
 release indow coverl
  return
```

```
case bar() = 6move window coverl to 17,5 activate window coverl 
  @ 2,20 say "PLEASE WAIT.....PRINTING "
  set print to "el"+trim(f name)+".txt" 
  set print on \overline{\phantom{a}}set console off 
  do pg elecl 
  set print off 
  set print to 
  set console on · release all except *P 
  deactivate window coverl 
  return 
endcase
return
```
 $\sim$ 

 $\cdot$ 

```
**** PROGRAM ELEC2.PRG 
mem file=space (6)
a code=space(16)<br>f-name=space(6)
pcentsav=3 
moteff=90 
partload=80 
dm svngs=O kw-svngs=O 
mb svngs=space(6)
d svngs=space(6)<br>im cost="NIL"
p_Eack="IMMEDIATE" 
declare desc[6],no_mot[6],capa[6],op_hour[6]<br>n=1<br>do while n<7
desc[n] = space(20)no mot[n]=space(3) capa(n]=space(3) 
op_hour[n]=space(4)<br>n=n+1
enddo
define window cover1 from 1,1 to 6,70 double; 
 shadow 
define popup fl elec2 from 15,15 to 24,63;
shadow 
define bar 2 of fl elec2 prompt " OPEN A NEW
FILE" 
define bar 4 of fl elec2 prompt. " DISPLAY NAMES OF
EXISTING FILES" 
define bar 6 of fl elec2 prompt " RETRIEVE AN
EXISTING FILE" 
define bar 8 of fl elec2 prompt " PRINT A '
FILE" 
on selection popup fl_elec2 do l_elec2 
define popup fm elec2 from 8,30 to 17,55; 
prompt files like e2*.mem;
shadow 
on selection popup fm_elec2 do m elec2 
activate popup fl elec2 
return 
procedure 1 elec2 
do case
```
case  $bar() = 2$ do elec2 nw case bar( $)=4$ activate popup fm elec2 case bar $() = 6$ do elec2 7 case bar( $)=8$ do elec2 9 endcase return procedure m elec2 deactivate popup return procedure elec2 nw do elec2 2 do elec2-4 do elec2-5 do elec2-8 release all except \*p clear deactivate window cover return procedure elec2 2 activate window cover<br>@ 1,7 SAY " ECO: R ECO: REPLACE STANDARD BELTS WITH  $" +;$ "ENERGY EFFICIENT BELTS" @ 2,1 TO 16,78 DOUBLE @ 2,34 SAY " AUDIT DATA " clear gets . return procedure elec2 3 @ 3,3 SAY "Audit code:" GET a code @ 3,33 SAY "File name: E2 <sup>11</sup>GET f name pict "XXXXXX" @ 3,53 say ".MEM'' @ 3,62 SAY "Date:" 9et datp picture "XX/XX/XX" @ 4,3 SAY "Electricity consumption cost:"  $@ 4,33$  SAY " $$^{\prime\prime}$  get e\_costp  $@ 4,42$  SAY "/kWh"  $@ 4,42$  SAY "/ $kWh$ " –<br> $@ 4,48$  SAY "Demand cost:"  $@ 4, 61$  SAY " $$$ " get d costp  $@ 4,68$  SAY "/kW-month" @ 5,3 SAY "Average percent energy saved with EE belts:" get pcentsav pict "99"  $05,49$  say "%" @ 6,3 SAY "Estimated motor efficiency:" get moteff pict "99"  $0, 6, 33$  say " $8$ "

@ 6, 38 SAY "Estimated motor partload factor: •• get partload pict "99"  $6, 73$  say " $\gamma$ " @ 8,3 say "System Description Number of Motor Operating hours" @ 9~3 say " I motors hours/yr  $^{\prime\prime}$  (e 10,3 say " @ 10,12 get desc[1] @ 10,37 get no mot[1] @ 10,51 get capa[1]  $e$  10,67 get op hour[1]  $($   $\frac{11}{3}$  say  $\frac{11}{2}$ @ 11,12 get desc[2] @ 11,37 get no mot[2]  $0$  11,51 get capa $[2]$  $\frac{1}{2}$  11,67 get op hour[2]  $($   $\frac{12}{3}$  say  $\frac{12}{3}$  $@ 12,3$  say  $"3"$ <br> $@ 12,12$  get desc[3] @ 12,37 get no mot[3]  $[4] 12,51$  get capa $[3]$  $\frac{1}{2}$ , 67 get op hour[3]  $(4)$  13,3 say  $(4)$  4"  $@ 13,3$  say  $"4"$ <br> $@ 13,12$  get desc[4] @ 13,37 get no mot[4] @ 13,51 get capa[4]  $\frac{13}{67}$   $\frac{52}{67}$   $\frac{62}{67}$   $\frac{62}{67}$   $\frac{62}{67}$  $(4, 3 \text{ say } ^{n}$  5" @ 14,12 get desc[5] @ 14,37 get no mot[5]  $0$  14,51 get capa[5] @ 14,67 get o.p hour[5] @ 15,3 say " W" @ 15,12 get desc[6] @ 15,37 get no mot[6] 15,51 get capa[6]  $\frac{15}{15}$ , 67 get op hour [6] read read read<br>return procedure elec2 4 do while .t. do elec2 3  $an =$  " "  $=$ <br>set colo to  $rg*/b+$  $e$  23,28 say "ANY CORRECTIONS? (Y/N)" get an pict "!" read set colo to w+/b+ @ 23,28 say space(40) set colo to  $w+/b+$ if lastkey()=27 return endif if upper(an)<>"N" . loop

```
endif
exit 
enddo 
return 
procedure elec2_5<br>n=1
dm_svngs=0<br>kw<sup>-</sup>svngs=0
dm-svn=O 
do-while n<7 
 dm_svn=val(no_mot[n])*val(capa[n])*100/moteff*partload/100d.7<br>46<sup>-dm</sup> svngs=dm_svngs+dm svn<br>kw_svngs=kw_svngs+round(dm_svn*val(op_hour[n]),0)<br>n=n+1
enddo<br>mb svngs=kw svngs*3412/1000000
mb_svngs=kw_svngs*3412/1000000<br>d_svngs=round((kw_svngs*val(e_costp))+(dm_svngs*12*val(d_cost
p(\cdot) , 0) \blacksquare@ 17,1 TO 22,78 DOUBLE 
@ 17,33 SAY " CALCULATIONS "
@ 18,3 SAY "Energy savings:" get kw_svngs picture "999999" 
@ 18,36 get mb svngs picture "9999.99"
@ 18,44 SAY "MMBtu/yr"<br>@ 19,3 SAY "Dollar savings:"
@ 19,19 SAY "$" get d_svngs picture "9999999"<br>@ 19,28 SAY "/yr"
@ 20,3 SAY "Implementation cost: " get im cost
@ 21,3 SAY "Simple payback:" get p_back clear gets
return 
procedure elec2 7
move window cover1 to 17,5 
activate window cover1 
@ 2,15 say "TYPE IN NAME OF EXISTING FILE: E2 11 get mem file 
pict "XXXXXX" 
0, 2, 56 say \texttt{H.MEM}"
read 
deactivate window cover1 
if lastkey()=27
 return 
endif
if file ("e2"+trim(mem file)+".mem")<>.t. 
 move window cover1 to 17,5
  activate window cover1
  an = " " "@ 1,20 say "E2"+upper(trim(mem file))+".MEM DOES NOT EXIST"
  @ 2,20 say "PRESS ANY KEY TO CONTINUE" get an pict "!" 
  read 
  deactivate window cover1
```

```
return 
endif
restore from "e2"+trim(mem_file) additive 
do elec<sub>2</sub><sup>3</sup>
do elec2
do elec2-4 
do elec2-5 
do elec2-8 
release all except *P 
clear 
deactivate window cover 
return 
procedure· elec2 8 
set colo to ra*7b+an=" "
Q 23,30 say "SAVE FILE? (Y/N)" get an pict "!"
read 
set colo to w+ / b+[4 23, 30 say space(40)set colo to w+1if lastkey()=27
 return 
endif
if upper(an)\langle>"N"
 if file ("e2"+trim(f name)+", mem") = .t.move window cover1 to 18,5
  activate window coverl 
  0 1,20 say "FILE E2"+upper(trim(f_name))+".MEM ALREADY<br>EXISTS"
  EXISTS" - @ 2,20 say "DO YOU WANT TO OVERWRITE? (Y/N)?" get an pict "1" 
  read 
  deactivate window cover1<br>if upper (an) <>"N"
   delete file "E2"+trim(f name)+".MEM"
 save to "e2"+trim(f_name)<br>endif<br>else
 save to "e2"+trim(f_name)<br>endif
endif
return 
procedure elec2 9
move window cover1 to 17,5 
activate window cover1 
@ 2,15 say "TYPE IN NAME OF FILE TO BE PRINTED: E2" get
mem file pict "XXXXXX" 
@ 2;61 say ".MEM'' 
read 
deactivate window cover1 
if lastkey()=27 
 return
```

```
endif
if file ("E2"+trim(mem file)+".mem")<>.t. 
move window cover1 to<sup>-17</sup>,5<br>• activate window cover1
  an = " " "@ 1,20 say 11E2"+upper(trim(mem file))+".MEM DOES NOT EXIST" 
  \theta 2,20 say "PRESS ANY KEY TO CONTINUE" get an pict "!"
  read 
  deactivate window cover1 
  return 
endif
  restore from "E2"+trim(mem file) additive 
define popup fp_elec2 from 15,15 to 24,63;<br>shadow<br>define bar 4 of fp_elec2 prompt " PRINT TO
PRINTER" 
define bar 6 of fp elec2 prompt " PRINT TO DOS FILE
filename.txt" 
on selection popup fp elec2 do p elec2
activate popup fp_elec2<br>return
procedure p elec2 
do case<br>case bar() = 4move window cover1 to 17,5 
  activate window cover1 
 @ 2,20 say "PLEASE WAIT.....PRINTING "
  set print on
  set console off 
  do pg elec2 
  eject
  set print off 
  set console on 
  release all except *P 
  deactivate window cover1
  return 
 case bar() = 6move window cover1 to 17,5 
  activate window cover1 
  @ 2,20 say "PLEASE WAIT.....PRINTING "
  set print to "E2"+trim(f_name)+".txt"<br>set print on
  set console off
  do pg elec2 
  set print off 
  set print to 
  set console on 
  release all except *P 
  deactivate window cover1 
  return 
endcase 
return
```

```
mem_file=space(6)<br>a code=space(16)
fname=space(6)
pcentsav=S 
moteff=9.0 
partload=80
dm_svngs=0<br>kw_svngs=0
mb-svngs=space(6) 
d \overline{\text{syngs}} = \text{space}(6)<br>\overline{\text{im}} \ \text{cost}=0p_Eack=O 
declare desc [6], no mot [6], capa[6], op hour [6], v imp [6]<br>n=1<br>do while n<7
desc(n]=space(20) 
no_mot[n]=space(3)<br>capa[n]=space(3)
op hour[n]=space(4)
v_1 \text{Imp}[n]=0<br>n=n+1enddo
define window cover1 from 1,1 to 6,70 double;
 shadow 
define window cover2 
from 1,1 to 20,68 double; 
 shadow 
define popup fl elec3 from 15,15 to 24,63;
shadow 
define bar 2 of fl elec3 prompt " OPEN A NEW
FILE" 
define bar 4 of fl elec3 prompt " DISPLAY NAMES OF
EXISTING FILES'' 
define bar 6 of fl elec3 prompt "RETRIEVE AN
EXISTING FILE" 
define bar 8 of fl elec3 prompt " PRINT A
FILE" 
on selection popup fl_elec3 do l_elec3 
define popup fm elec3 from 8,30 to 17,55;
prompt files like e3*.mem;
shadow 
on selection popup fm~elec3 do m elec3 
activate popup fl elec3 
return
```
\*\*\*\* PROGRAM elec3.PRG

```
procedure 1_elec3<br>do case
  case bar() = 2do elec3 nw 
  case bar()=4activate popup fm elec3 
  case bar() = 6do elec3 7 
  case bar(i) =8
    do elec3 9 
endcase
return 
procedure m elec3 
deactivate popup 
return 
procedure elec3 nw 
do elec3 2 
do elec3-4 
do elec3-4x 
do elec3-4a 
do elec3-5 
do elec3-8 
release all except *P 
clear 
deactivate window cover 
return 
procedure elec3 2 
activate window<sup>-</sup>cover<br>@ 1,7 say " EC
                       ECO: USE SYNCHRONOUS BELTS WITH SPROCKET
DRIVES" 
@ 2,1 TO 16,78 DOUBLE 
Q 2,34 SAY \dot{H} AUDIT DATA Hclear gets 
return 
procedure elec3 3 
@ 3,3 SAY "Audit code:" GET a code 
@ 3,33 SAY "File name: E311 GET f name pict "XXXXXX" 
@ 3, 53 say ".MEM'' 
@ 3,62 SAY "Date:" 9et datp picture "XX/XX/XX" 
Q 4,3 SAY "Electricity consumption cost:"<br>Q 4,33 SAY "$" get e costp
@ 4,42 SAY "/kWh" @ 4,48 SAY "Demand cost:"
@ 4,61 SAY "$" get d costp @ 4,68 SAY "/kW-montn"
```
@ 5,3 SAY "Average % energy saved with synchronous belts and sprocket drives:" get pcentsav pict "99" @ 5,73 say "%" @' 6,3 SAY "Estimated motor efficiency:" : get moteff pict "99 <sup>11</sup> @ 6,33 say "%" @ 6,38 SAY "Estimated motor partload factor:" get partload pict "99"  $0, 6, 73$  say "%" @ 8,3 say "System Operating hours"  $0, 3$  say  $"$  # capacity (HP) Description hours/yr  $(10,3$  say  $(1)$  1"  $e^{10}$ , 12 get desc[1]  $e^{10,12}$  get no mot[1] 0 10,37 get no\_mot[<br>0 10,51 get capa[1]<br>0 10.67 get op hour  $\frac{10}{67}$  get op hour[1]  $[0, 11, 3, \text{say}$   $\sqrt{2^n}$ 0 11,3 say " 2"<br>0 11,12 get desc[2]<br>0 11.37 get no mot[ @ 11,37 get no mot[2] 11,51 get capa $[2]$  $\frac{11}{67}$  get op hour[2]  $(4)$  12,3 say  $^{\prime\prime}$  3"  $[0, 12, 12, 9$ et desc $[3]$ <br> $[0, 12, 37, 9$ et no mot e 12,37 get no mot[3]<br>e 12,51 get capa[3]  $[0, 12, 51]$  get capa $[3]$ <br> $[0, 12, 67]$  get op hour 12,67 get op hour[3]<br>13.3 say  $\frac{12}{4}$  $0.13, 3$  say  $M$ @ 13,12 get desc[4]  $[4]$  13,37 get no mot $[4]$ @ 13,51 get capa(4]  $e$  13,67 get op hour[4]  $0$  14,3 say  $11^{12}$ 0 14,3 say " 5"<br>0 14,12 get desc[5]<br>0 14,37 get no mot[ @ 14,37 get no mot(5]  $@14,51$  get capa[5]<br> $@14,67$  get op hour  $\frac{1}{4}$ , 67 get op hour[5]  $0$  15,3 say  $^{\prime\prime}$  6" **@ 15,3 say " 6"**<br>@ 15,12 get desc[6] @ 15,37 get no mot[6] @ 15,51 get capa[6] @ 15,67 get op\_hour[6]<br>read<br>-return procedure elec3\_3a move window cover2 to 5,5 activate window cover2<br>@ 1,3 say " SYN II Number of Motor motors ...<br>" SYNCHRONOUS BELT DRIVES IMPLEMENTATION  $\begin{array}{ll}\n\text{COST} & \text{M} \\
\text{\# 2,3 say}\n\end{array}$ @ 2~3 say " -----------------~---------------------------- -·------••  $e^{\cdot}$  3, 3 say  $^{\prime\prime}$   $\sim$  Description Implementation  $#$  $0, 4, 3$  say  $M$ Motor · capacity (HP) cost

(\$)**"**<br>@ 5,3 say " .<br>We note that the case of the case of the case of the case of the case of the case of the case of the case of the case of the case @ 6,7 get. desc[1]  $0.6,33$  get capa $[1]$  $0.46$  get v  $imp[1]$  $0$  7,7 get desc $\overline{2}$ ] @ 7,33 get capa[2) @ 7,46 get.v\_imp[2] @. 8,7 get desc[3]  $0$  8,33 get capa $\overline{3}$ ]  $0 \t8, 46$  get v  $imp[3]$ @ 9,7 get desc[4]  $0$  9,33 get capa[4]  $0.9,46$  get v  $imp[4]$ @ 10,7 get desc(5)  $0,33$  get capa $[5]$  $0, 46$  get v  $\text{imp}[\bar{5}]$  $e^{11,7}$  get desc[6]  $e^{11}$ , 33 get capa[6] e 11,46 get v\_imp[6]<br>e12,3 say " ------@12,3 say 11 ------------------------------------------------ -------••  $013,3$  say  $"$ Note: Default implementation cost is based on a  $0.14, 3$  say  $^{\prime\prime}$ reasonable estimate of \$9.65 per motor ijP, based" @15,3 say " on values obtained from vendor consultation. " read return  $\sim$   $\,$  $\mathbf{i}$ procedure elec3 4 do while .t. 1 do elec3<sup>3</sup> an= $" " "$ set colo to rg\*/b+ @ 23,28 say "ANY CORRECTIONS? (Y/N)" get an pict "!" read set colo to  $w+$ /b+ @ 23,28 say space(40) set colo to w+/b+ if lastkey()=27 return .<br>endif if upper(an)<>"N" endif exit enddo return precedure elec3 4x

104

 $\sim$  13

```
v cost=9.65 
n=1do while n<7 
  v_imp[n]=round(v_cost*val(capa[n]),0)
  n=n+1enddo 
return 
precedure elec3 4a 
do while .t. 
do elec3 3a 
an = " " " " "set colo to rg*/b+<br>@ 17,23 say " ANY CHANGES? (Y/N) " get an pict "!"
read 
set colo to w+/b+ 
@ 17,23 say space(30) 
set colo to w+1b+
if lastkey()=27deactivate window cover2 
 return 
endif
if upper(an)<>"N" 
loop<br>endif
deactivate window cover2 
exit 
enddo
return 
procedure elec3 5 
n=1dm svngs=O kw-svngs=O 
dm-svn=O 
do while n<7 .<br>dm_svn=val(no_mot[n])*val(capa[n])*100/moteff*partload/100d.7<br>46<sup>-d</sup>dm svngs=dm svngs+dm svn
kw_svngs=kw_svngs+round(dm_svn*val(op_hour[n]),0)<br>n=n+1<br>enddo<br>mb_svngs=kw_svngs*3412/1000000
mb_svngs=kw_svngs*3412/1000000<br>d_svngs=round((kw_svngs*val(e_costp))+(dm_svngs*12*val(d_cost
\frac{1}{2} , 0) (0, 0)\binom{p}{n=1}, 0)
im cost=O 
do-while n<7 
im_cost=im_cost+v_imp[n]*val(no_mot[n])<br>n=n+1<br>enddo
p_back=round(im_cost/d_svngs,l) 
@ 17,1 TO 22,78 DOUBLE 
@ 17,33 SAY " CALCULATIONS "
```
@ 18,3 SAY "Energy savings:" get kw\_svngs picture "999999" @ 18,26 SAY "kWh/yr" @ 18,36 get mb svngs picture "9999.99"  $@18,44$  SAY "MMBtu/yr" @ 19,3 SAY "Dollar savings:" @ 19,19 SAY "\$'' get d svngs picture "999999" **@ 19,28 SAY "/yr"**<br>@ 20.3 SAY "Imple 20,3 SAY "Implementation cost: " get im cost pict "999999" e 21,3 SAY "Simple payback:" get p back pict "99.9" e 21,5 DAI DImple payback. Get p<br>clear gets<br>return procedure elec3 7 move window cover1 to 17,5 activate window cover1 @ 2,15 say "TYPE IN NAME OF EXISTING FILE: E3" get mem file pict "XXXXXX" @ 2 , 56 say " •. MEM'' read deactivate window coverl if lastkey () =27 return<br>endif if file ("e3"+ $\frac{1}{2}$ rim(mem file)+".mem")<>.t. move window cover1 to<sup>-17,5</sup> activate window cover1  $an="math>$ @ 1,20 say 11E3 11+upper(trim(mem file))+".MEM DOES NOT EXIST" @ 2,20 say "PRESS ANY KEY TO CONTINUE" get an pict "!" read deactivate window cover1 return endif restore from "e3"+trim(mem file) additive do elec3 2 do elec3-3 do elec3-4 do elee3-4a do elec3-5 do elec3-8 release all except \*P clear deactivate window cover return procedure elec3 8<br>set colo to rg\*7b+  $an = m^m$  answership and  $\theta$  23,30 say "SAVE FILE? (Y/N)" get an pict "!" read set colo to w+/b+

```
@ 23,30 say space(40) 
set colo to w+/b+ 
if lastkey () =27 
 return 
endif<br>if upper(an)<>"N"
 if \hat{f}lle ("e3"+trim(f name)+".mem")=.t.
  move window coverl to 18,5 activate window cover1
  @ 1,20 say "FILE EJ"+upper(trim(f name))+".MEM ALREADY 
  e 2,20 say "DO YOU WANT TO OVERWRITE? (Y/N)?" get an pict " "!"
  read 
  deactivate window cover1<br>if upper (an)<>"N"
   delete file "E3"+trim(f name)+".MEM"
 save to "e3"+trim(f_name)<br>endif<br>else
 save to "e3"+trim(f_name)<br>endif
endif
return 
procedure ELEC3 9 
move window cover1 to 17,5
activate window cover1 
@ 2,15 say "TYPE IN NAME OF FILE TO BE PRINTED: EJ" get 
mem file pict "XXXXXX" 
                                   \mathcal{L}@ 2-;-61 say ".MEM'' 
read 
deactivate window cover1 
                                            and the con-
if lastkey() = 27return 
endif
if file ('"E3"+trim(mem file)+''" .mem") <.t.
 move window cover1 to 17,5
  activate window cover1 
  an="" "@ 1,20 say 11E3"+upper(trim(mem file)}+".MEM DOES NOT EXIST" 
  @ 2,20 say "PRESS ANY KEY TO CONTINUE" get an pict "!"
  read 
  deactivate window cover1 
  return 
endif
restore from "EJ"+trim(mem file) additive 
define popup fp_ELEC3 from 15,15 to 24,63;
shadow 
define bar 4 of fp ELEC3 prompt " PRINT TO
PRINTER" 
define bar 6 of fp_ELEC3 prompt " PRINT TO DOS FILE
filename.txt" 
on selection popup fp_ELECJ do p_ELECJ
```
and compared to

```
activate popup fp_ELEC3
docrvate popup rp<br>return
procedure p_ELEC3<br>do case
 case bar()=4
  move window cover1 to 17,5
 .activate window coverl 
  0 2,20 say "PLEASE WAIT.....PRINTING "
  set print on 
  set console off 
  do pg ELECJ 
  eject-
  set print off 
  set console on<br>release all except *p
  deactivate window cover1
  return 
 case bar()=6move window coverl to 17,5 
  activate window coverl 
  @ 2,20 say "PLEASE WAIT.....PRINTING "
  set print to "E3"+trim(f_name)+".txt"<br>set print on
  set console off<br>do pg ELEC3
  set print off 
  set print to 
  set console on 
  release all except *P 
  deactivate window coverl 
  return 
endcase
return 
         一、 2000年
```
 $\frac{3}{4}$ 

```
**** PROGRAM boil1.PRG 
mem file=space(6) 
a_code=space(16)<br>f_name=space(6)
fcon=space(6)
s\overline{a}ve=0
ng svngs=space(6) mb-svngs=space(6) 
d svngs=space(6)<br>i\overline{m} cost="NIL"
p \overline{b}ack="IMMEDIATE"
m o2=0
m-temp=O 
tI=0ol=O 
effl 2=0 
effu<sup>-2=0</sup>
eff1<sup>-1=0</sup>
effu<sup>-1=0</sup><br>eff1<sup>-u=0</sup>
effu u=0eff 2=0 
effT=0eff\overline{\phantom{a}}u=0
sav<sup>-1=0</sup>
savu=0sav=0define window coverl from 1,1 to 6,70 double; 
 shadow 
define popup .fl_boil1 from 15,15 to 24,63; shadow 
define bar 2 of fl boil1 prompt " OPEN A NEW
FILE" 
define bar 4 of fl boil1 prompt " DISPLAY NAMES OF
EXISTING FILES" 
define bar 6 of fl boil1 prompt " RETRIEVE AN
EXISTING FILE" 
define bar 8 of fl boil1 prompt " PRINT A 
FILE" 
on seleetion popup fl_boil1 do l_boil1 
define popup fm boill from 8,30 to 17,55;
prompt files liKe bl*.mem; shadow 
on selection popup fm boill do m boill
```
I

activate popup fl boil1 return procedure 1 boil1 do case case  $bar() = 2$ do boil1 nw case bar( $i = 4$ activate popup fm boil1 case bar()=6 do boil1 7 case bar( $i = 8$ do boil1 9 endcase return procedure m boil1 deactivate popup return procedure boil1 nw do boil1 2 do boil1-4 do boil1-5 do boil1-8 release all except \*p clear deactivate window cover return procedure boil1 2 activate window cover<br>@ 1,7 SAY " ECO: REDUCE EXCESS BOILER COMBUSTION" +; H AIR" @ 2,1 TO 8,78 DOUBLE @ 2,34 SAY H AUDIT DATA H clear gets return procedure boil1 3 @ 3,3 SAY "Audit code:" GET a code @ 3,33 SAY "File name: E2 <sup>11</sup>GET f name pict "XXXXXX" @ 3,53 say ".MEM" @ 3,62 SAY 11Date: 11 get datp picture "XX/XX/XX" @ 4,3 SAY "Natural gas cost:"  $@ 4,20$  SAY " $$^{\prime\prime}$  get n costp<br> $@ 4,29$  SAY "/MCF" @ 5,3 SAY "Boiler fuel consumption:" get f con pict "99999"

```
@ 5,33 say " MCF/month" 
a 6,3 SAY "Percentage Oxygen in flue gas:" get m_o2 pict
"99.9" range 2,11 
0,38 say " \frac{1}{2}"
@ 7,3 SAY "Temperature of flue gas:" get m_temp pict "999" 
range 250,850 
@ 7,32 say "F" 
read 
return 
procedure boil1 4 
do while .t. 
do boill 3 
an= " "set colo to rg*/b+
0 23,28 say "ANY CORRECTIONS? (Y/N)" get an pict "!"
read 
set color to w+/b+@ 23,28 say space(40) 
set colo to w+/b+ 
if lastkey() = 27return 
endif
if upper(an)<>"N'' 
loop .<br>endif
exit ' 
enddo 
return 
procedure boil1 5 
if (m temp)<350 .and. (m_temp) >=250<br>tl=250
endif
 if (m_temp) tl=350 
<450 .and. 
(m_temp) >=350 
endif
 if (m_temp) <550 .and. (m_temp) >=450
 t = 450endif
 if (m temp) <650 .and. 
(m_temp) >=550 
 t = 550endif
 if (m temp) <750 .and. 
(m_temp) >=650 
 t = 650endif 
 if (m temp) <850 .and. 
(m_temp) >=750 
 t = 750end if 
if (m_{temp})=850
```
 $\overline{\phantom{a}}$ 

tl=850 endif if  $(m_02)$  <3 .and.  $(m_02)$  >=2  $O1=2$ endif if  $(m_02)$  <4 .and.  $(m_02)$  >=3  $ol=3$ endif if  $(m_02)$  <5 .and.  $(m_02)$  >=4  $ol=4$ endif if  $(m_02)$  <6 .and.  $(m_02)$  >=5  $o1=5$ endif if  $(m \ 02)$  <7 .and.  $(m \ 02)$  >=6  $o1=6$ endif if  $(m_02)$  <8 .and.  $(m_02)$  >=7  $ol=7$ endif if  $(m_02)$  <9 .and.  $(m_02)$  >=8  $ol=8$ endif if  $(m_02)$  <10 .and.  $(m_02)$  >=9  $o1=9$ endif if  $(m \ 02)$  <11 .and.  $(m \ 02)$  >=10  $ol=1\overline{0}$ endif enair<br>if (m\_o2) =11<br>| ol=1I  $ol=1\overline{1}$ <br>endif use boil1 d locate for o2=2 .and. st\_temp=tl effl 2=eff locate for o2=2 .and. st \_temp=tl+100 effu 2=eff locate for o2=ol .and. st\_temp=tl effl l=eff locate for o2=ol .and. st\_temp=tl+100 effu l=eff locate for o2=ol+l .and. st\_temp=tl effl u=eff locate for o2=ol+1 .and. st\_temp=tl+100 effu u=eff close data eff 2=effl 2+(effu 2-effl 2)/100\*((m temp)-tl)<br>eff l=effl 1+(effu l-effl 1)/100\*((m temp)-tl)

```
eff u=effl u+(effu u-effl_u)/100*((m_temp)-tl)<br>sav_l=(eff_2-eff_l)/eff_2<br>sav_u=(eff_2-eff_u)/eff_2<br>if sav_l=1
sav^-u=(eff^-2-eff^-u)/(eff^-2)<br>if sav 1=1<br>sav I=0
endif
if sav u=l 
  sav u=0endif
sav=round(sav_1+(sav_u-sav_1)*((m_o2)-ol),3)<br>save=sav*100<br>ng_svngs=0<br>ng_svngs=round(val(f_con)*12*sav,0)<br>mb_svngs=ng_svngs
d svngs=round(ng svngs*val(n costp) 0)
@ 10,1 TO 18,78 DOUBLE 
@ 10,33 SAY " CALCULATIONS "
@ 11 1 3 say "Expected percentage fuel savings by reducing" 
@ 12,3 say " percentage of Oxygen in flue gas to 2% :" get 
save pict "99.9"@ 12,51 say "%" 
@ 13,3 SAY "Natural gas savings:" get ng_svngs picture<br>"99999"
@ 13;30 SAY "MCF/yr" 
@ 14,3 SAY "Energy savings:" get mb_svngs picture "99999"<br>@ 14,25 SAY "MMBtu/yr"
@ 15,3 SAY "Dollar<sup>'</sup> savings:"<br>@ 15.19 SAY "S" get d syngs
  15,19 SAY "$" get d_svngs picture "9999999"
\frac{6}{15}, 28 SAY "/yr"
@ 16,3 SAY "Implementation cost: " get im cost
@ 17,3 SAY "Simple payback:" get p_back<br>clear gets<br>return
procedure boil1 7 
move window cover1 to 17,5
activate window cover1 
@ 2 1 15 say "TYPE IN NAME OF EXISTING FILE: B1" get mem file 
Q 2,56 say ".MEM"
read 
deactivate window cover1 
if lastkey()=27 
 return 
endif
if file ("b1"+trim(mem file)+11 .mem")<>.t. 
 move window cover1 to 17,5
  activate window cover1 
  an=" 1111110 1,20 say "B1"+upper(trim(mem file))+".MEM DOES NOT EXIST"
```
@ 2,20 say "PRESS ANY KEY TO CONTINUE" get an pict "!" read deactivate window cover1 return endif restore from "b1"+trim(mem file) additive do boill 2  $do$   $bo$ i $11^-3$ do boil1-4 do boil1-5  $do$   $boi11^-8$ release all except \*P clear deactivate window cover return procedure boil1 8 set colo to  $rq*7b+$  $an = " " "$  $Q$  23, 30 say "SAVE FILE? (Y/N)" get an pict "!" read set colo to  $w+/-$ @ 23;30 say space(40) set colo to w+/b+ if lastkey () =27 return endif  $if$  upper(an) <>"N"  $if$   $file$  (" $bl$ "+ $trim(f$  name)+".mem")=.t. move window cover1 to 18,5 activate window cover1 @ 1,20 say "FILE B1"+upper(trim(f name))+".MEM ALREADY EXISTS" @ 2,.20 say "DO YOU WANT TO OVERWRITE? (Y/N)?" get an pict **"** ! " read deactivate window cover1 if upper (an)<>"N" delete file "B1"+trim(f name)+".MEM" save to "b1"+trim(f\_name)<br>endif else save to "b1"+trim(f\_name)<br>endif end if return procedure BOIL1 9 move window cover1 to 17,5 activate window cover1 @ 2,1§ say "TYPE IN NAME OF FILE TO BE PRINTED: B1<sup>11</sup>ge<sup>t</sup> mem file pict "XXXXXX" @ 2,61 say ".MEM" read deactivate window cover1

if lastkey() =27 return endif if file  $('B1"+trim(mem file)+".mem")$  <>.t. move window cover1 to 17,5 activate window cover1  $an="$  " @ 1,20 say "B1"+upper(trim(mem file))+".MEM DOES NOT EXIST" @ 2,20 say "PRESS ANY KEY TO CONTINUE" get an pict "!" read deactivate window cover1 return endif restore from "B1"+trim(mem file) additive define popup fp\_BOIL1 from 15,15 to 24,63;<br>shadow<br>define bar 4 of fp\_BOIL1 prompt " PRINT TO PRINTER" define bar 6 of fp\_BOIL1 prompt " PRINT TO DOS FILE filename.txt" on selection popup fp BOIL1 do p\_BOIL1<br>activate popup fp\_BOIL1<br>return activate popup fp BOIL1 procedure p\_BOILl do case case  $bar() = 4$ move window cover1 to 17,5 activate window cover1 **@ 2,20 say "PLEASE WAIT.....PRINTING"** set print on set console off do pg BOIL1 ejectset print off set console on release all except \*p deactivate window cover1 return case  $bar() = 6$ move window cover1 to 17,5 activate window cover1 @ 2,20 say "PLEASE WAIT.....PRINTING " set print to "B1"+trim(f\_name)+".txt"<br>set print on set console off<br>do pg BOIL1 · set print off Called a content of the  $V \rightarrow \infty$ set print to set console on release all except \*P deactivate window cover1 return endcase

## return procedure pg\_BOIL1 ? ?. ? ? ?<br>?<br>? " Audit code: "+trim(a code)+" Date: "+datp ? " File name: B1"+upper(trim(f\_name))<br>? " ECO: REDUCE EXCESS BOILER ECO: REDUCE EXCESS BOILER COMBUSTION AIR" ? ? " ? ? " RECOMMENDED ACTION" Oxygen is required for combustion of any fuel. This oxygen" is obtained from atmospheric air which is 21% oxygen by " the right<br>?  $"$ volume. In theory it is possible to supply just " amount of air containing the oxygen required for complete " ?  $\frac{1}{2}$ <br>getting the " combustion of the fuel. In practice, however, air and fuel distributed and mixed evenly is virtually "<br>? " impossible. For this reason an excess of combustion air is"<br>? " recom recommended to ensure that all fuel burn<br>The " completely.<br>? " amount of excess air should be kept to a minimum (about  $2\frac{8}{1}$  " oxygen) to avoid exhausting heated air from the<br>We  $\,$   $\,$   $\,$   $\,$   $\,$ stack.<br>? " recommend that you monitor flue gas oxygen content using the"<br>? " fuel fuel efficiency analyzer and adjust air intake to maintain<br>? "  $2\%$  oxygen." ? ? " ? ? " ? "<br>" MCF/month" DATA" Natural gas cost: Boiler fuel consumption: \$"+n costp+" /MCF"  $"$ + $f$ con+ $"$ ? "<br>% " Percentage Oxygen in flue gas: "+str(m\_o2,8,2)+"<br>Temperature of flue gas: "+str(m\_temp,8)+ ? It  $" F"$ Temperature of flue gas: ? " CALCULATIONS" ?.

? " Expected percentage fuel savings by reducing" Properties of Oxygen in flue gas to 2% :  $^{\prime\prime}$ +str(save, 8, 2) +  $^{\prime\prime}$   $\frac{2}{3}$   $^{\prime\prime}$ ? ? "<br>" MCF/yr" ?<br>? " MMBtu/yr" ?<br>? " ? Natural gas savings: Energy savings Dollar savings  $"+str($ ng svngs, 8, 2) +"  $=$  "+str(mb\_svngs,8,2)+ "  $=$  \$ "+str(d\_svngs,8)+ " / $\gamma$ r" ?· H ?  $Implementation cost = Nil$ <sup>M</sup> ? II ? If " return Simple payback = Immediate"

## APPENDIX C

 $\sim$   $\sim$ 

## PORTABLE PRINTER INFORMATION

 $\mathcal{L}_{\mathcal{A}}$ 

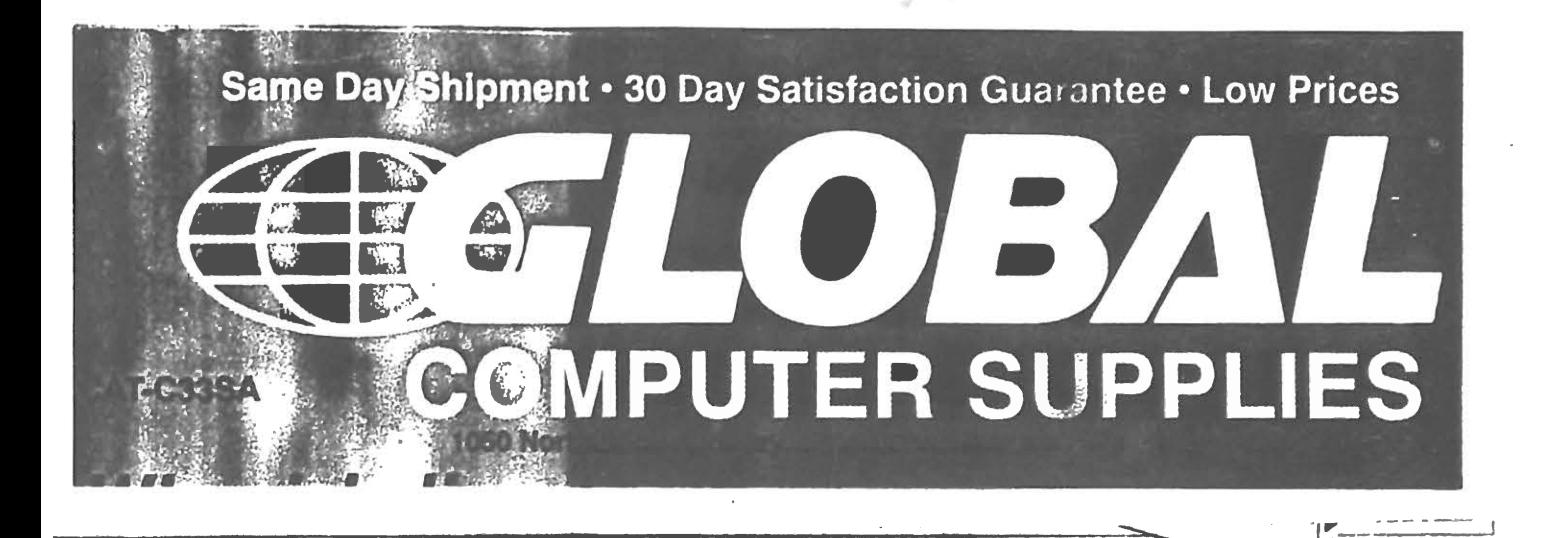

LEV2 Canon BJ-108x

**Specifications:** 

Printing Speed: High quality mode: 83 ope at 10 opl/100 ops at 12 cpl/142 ops at 17 opl Resolution: 360 x 360 dots<br>per fidh

> iúR reprinter

**Kith 8.0"** 

**Controller** 

Epson®

Fonts: Courter, Pre Roman, Sans Seril,

**Emulation: IBM®.** 

X24E, Canon B.I-13

30W included gx Weight: 4.6 lbs.

**LEWIS CON AC-Power Adapters 120V** 

LO-610 (LO N

## **Canon BJ-10ex BUBBLE JET " PRINTER SON BLOOMS AND A**

Now you can have letter quality precision where you go below<br>the Canon BJ-10ex Bubble Jet " Printer. Even in the optional<br>rechargeable NiCad below that the BJ-10ex weights the optional<br>measures 127/2V x 81/2°D x 17/6°H, so

BJ-10ex prints at a gulet 45dBA. It's so quiet that the printing right next to you/and you will hardly know it's there: AN Bubble Jet = technology means that your output, text or graphics, will print out dieen and crisp every time. `≩ こうどうかい  $\begin{picture}(180,10) \put(0,0){\line(1,0){10}} \put(10,0){\line(1,0){10}} \put(10,0){\line(1,0){10}} \put(10,0){\line(1,0){10}} \put(10,0){\line(1,0){10}} \put(10,0){\line(1,0){10}} \put(10,0){\line(1,0){10}} \put(10,0){\line(1,0){10}} \put(10,0){\line(1,0){10}} \put(10,0){\line(1,0){10}} \put(10,0){\line(1,0){10}} \put(10,0){\line($  $\sim$ 

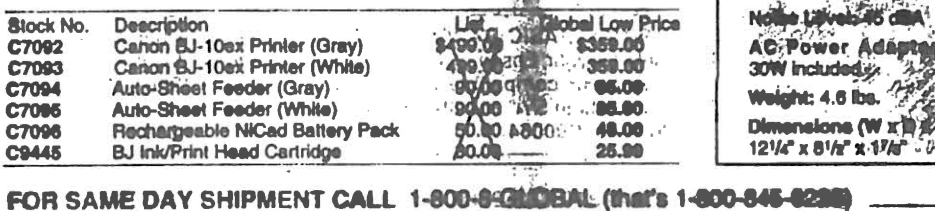

. ·------ - ----125 SEIKOSHA LT-20 NOTEBOOK PRINTER 24 pin notebook printer The portable printer that combines a unique flatbed design and a built-in  $\mathbf{f}$ cassette tray for continuous printing of up to 50 sheets. The flatbed design Only anfia. A.F also makes it the perfect stand for your laptop. Capable of both letter quality and multi-part forms handling, the LT-20 prints 180 characters per second (cps) in draft mode, and 60 cps in letter W quality mode. Includes a detachable, 110 volt power cord, centronics

p8rallellnterface and a 2-yr. limited warranty. . . Take the LT-20 anywhere! Measuring  $14\frac{1}{2}W \times 11\frac{1}{4}D \times 2\frac{m}{4}$  and weighing only 5.9 lbs., it's thin and compact enough to fit neetly. In your attache case. For total portability, order the optional Rechargeable Battery Pack and AC Battery Pack Charger (to add 8 additional fonts order the Font Expansion ROM Chip); prints up to 100 pages per battery charge. weighing only 5.9 lbs., it's thin and compact enough to fit neatly in you<br>
attache case. For total portability, order the optional Rechargemble Batter<br>
Pack and AC Battery Pack Charger (to add 8 additional fonts order the<br>

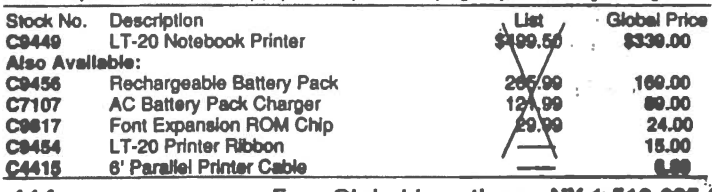

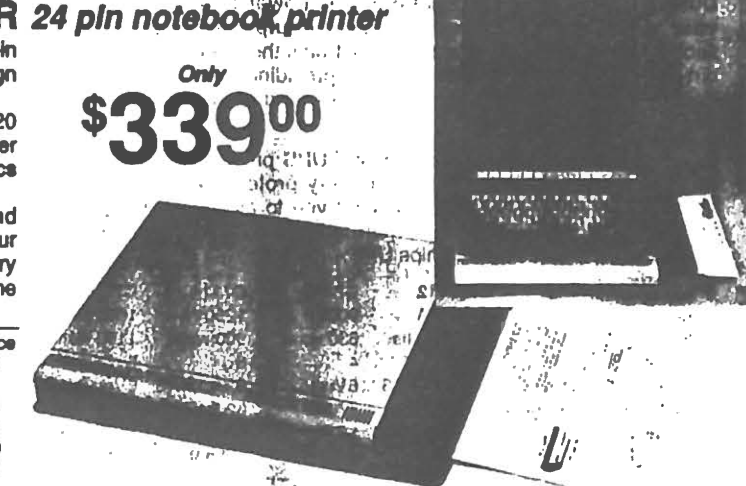

**Optional** 

Auto-Sheet Feeder

•

 $114$  ...  $\ldots$  ... Four Global Locations • NY 1-516-625-6200 • CA 1-310-603-2286<sup>7</sup> GA 1-404-339-9999 • IL 1-708-627-8800